**Universidad Nacional Experimental de los Llanos Occidentales "Ezequiel "Zamora**

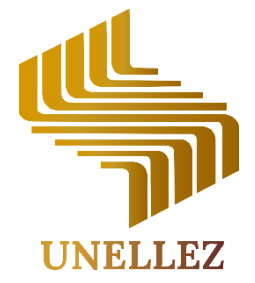

**Vicerrectorado de Infraestructura y Procesos Industriales Programa Ciencias Sociales y Económicas Licenciatura en Contaduría Publica**

## **LA NUBE COMO HERRAMIENTA PARA EL FORTALECIMIENTO FINANCIERO DE EMPRENDEDORES EN LA URBANIZACIÓN SAN RAMÓN, SAN CARLOS, ESTADO COJEDES.**

 **Autor:** Arteaga Andrés C.I: 24.802.910 **Tutor:** Msc. Ardiles Robert

San Carlos, mayo 2022

**Universidad Nacional Experimental de los Llanos Occidentales "Ezequiel "Zamora**

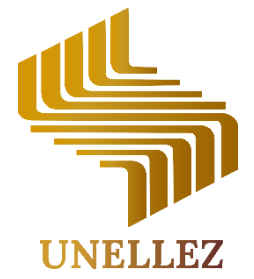

**Vicerrectorado de Infraestructura y Procesos Industriales Programa Ciencias Sociales y Económicas Licenciatura en Contaduría Publica**

## **LA NUBE COMO HERRAMIENTA PARA EL FORTALECIMIENTO FINANCIERO DE EMPRENDEDORES EN LA URBANIZACIÓN SAN RAMÓN, SAN CARLOS, ESTADO COJEDES.**

*Requisito parcial para optar por el título de Licenciatura en Contaduría Pública*

 **Autor:** Arteaga Andrés C.I: 24.802.910 **Tutor:** Msc. Ardiles Robert

San Carlos, mayo 2022

## **ACTA DE DEFENSA**

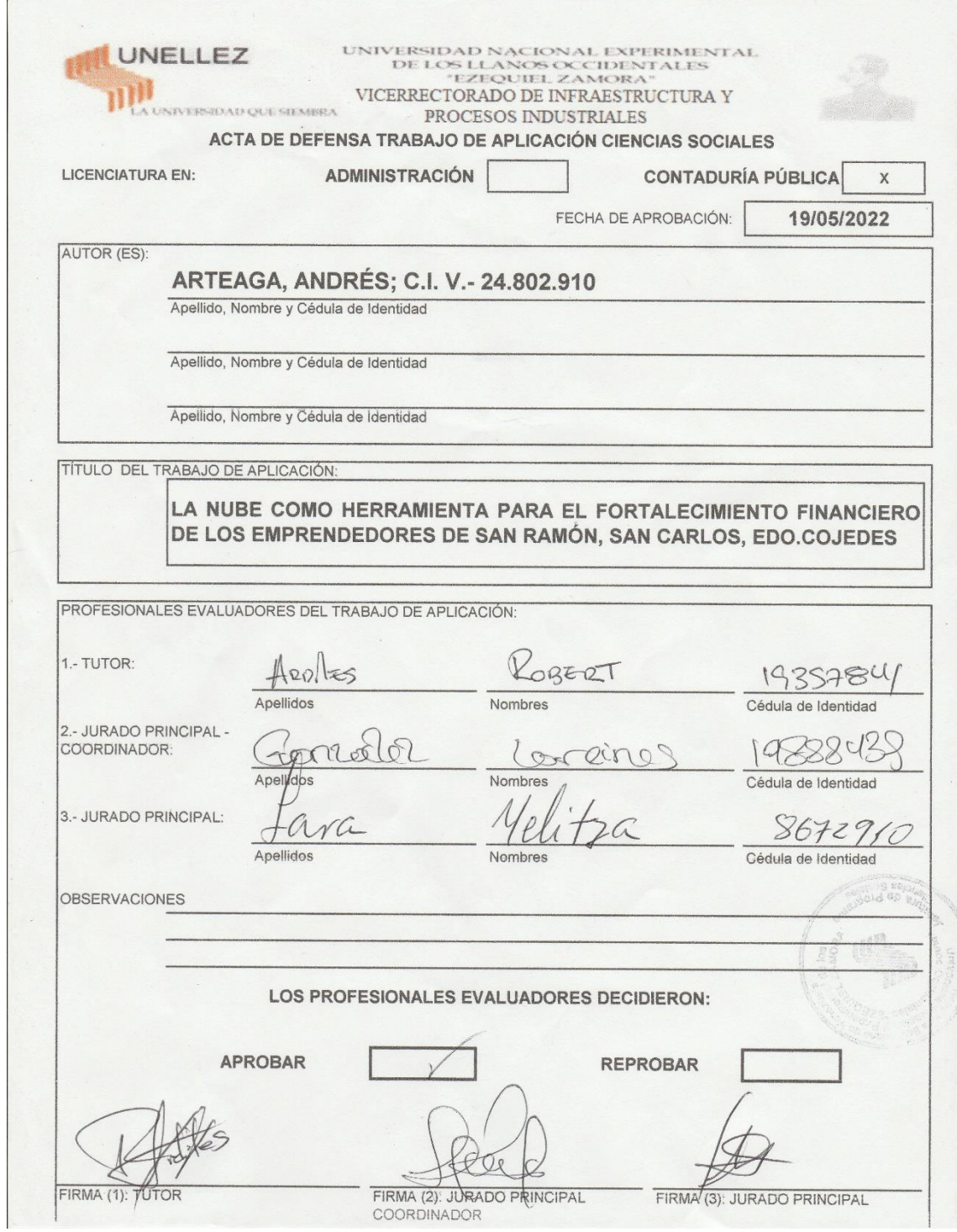

## **APROBACIÓN DEL TUTOR**

UNIVERSIDAD NACIONAL EXPERIMENTAL DE LOS LLANOS OCCIDENTALES "EZEQUIEL ZAMORA"

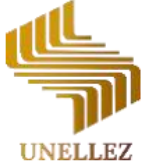

Vicerrectorado de Infraestructura y Procesos Industriales Programa Ciencias Sociales y Económicas

La Universidad que Siembra

#### **CONSTANCIA DE APROBACIÓN DEL TUTOR**

Yo, ROBERT ALEJANDRO ARDILES, titular de la cédula de identidad Nro. 19.357.841, en mi carácter de tutor (a) del Trabajo de Aplicación Titulado: LA NUBE COMO HERRAMIENTA PARA EL FORTALECIMIENTO FINANCIERO DE LOS EMPRENDEDORES DE LA URBANIZACIÓN SAN RAMÓN, SAN CARLOS, EDO.COJEDES, presentado por el Bachiller: ANDRES ARTEGA, C.I. 24.802.910, para optar título de **LICENCIADO EN CONTADURÍA PÚBLICA**, por medio de la presente certifico he leído el Trabajo y considero que reúne los requisitos y méritos suficientes para ser sometido a la presentación pública y evaluación por parte del jurado examinador que se designe.

En la ciudad de San Carlos, a los 16 días del Mayo de 2022.

Nombre y Apellido Tutor: Robert Alejandro Ardile

Firma de aprobación del Tutor:

#### **AGRADECIMIENTO**

Me gustaría expresar mi más sincero agradecimiento a todos mis familiares que estuvieron en todo momento a lo largo del pregrado y en especial en ésta última fase que es el trabajo especial de grado.

La ayuda proporcionada por el tutor del proyecto especial de grado y del tutor del subproyecto fue muy apreciada para lograr realizar el trabajo especial de grado.

Gracias a la casa de estudios "UNELLEZ" por la oportunidad brindada de poder formarme como profesional, y a cada uno de los profesores que cada día hacen un gran esfuerzo y desempeño para impartir la enseñanza.

*Andrés Arteaga*

#### **DEDICATORIA**

Dedicado a mis familiares, especialmente a mi madre, padre y hermanos. Para aquellos familiares que hoy no están y estuvieron antes de la realización de mi proyecto de trabajo especial de grado.

Finalmente, a mí mismo por el logro alcanzado profesional y personal, a través de momentos complicados y que parecían no tener solución.

*Andrés Arteaga*

## **ÍNDICE GENERAL**

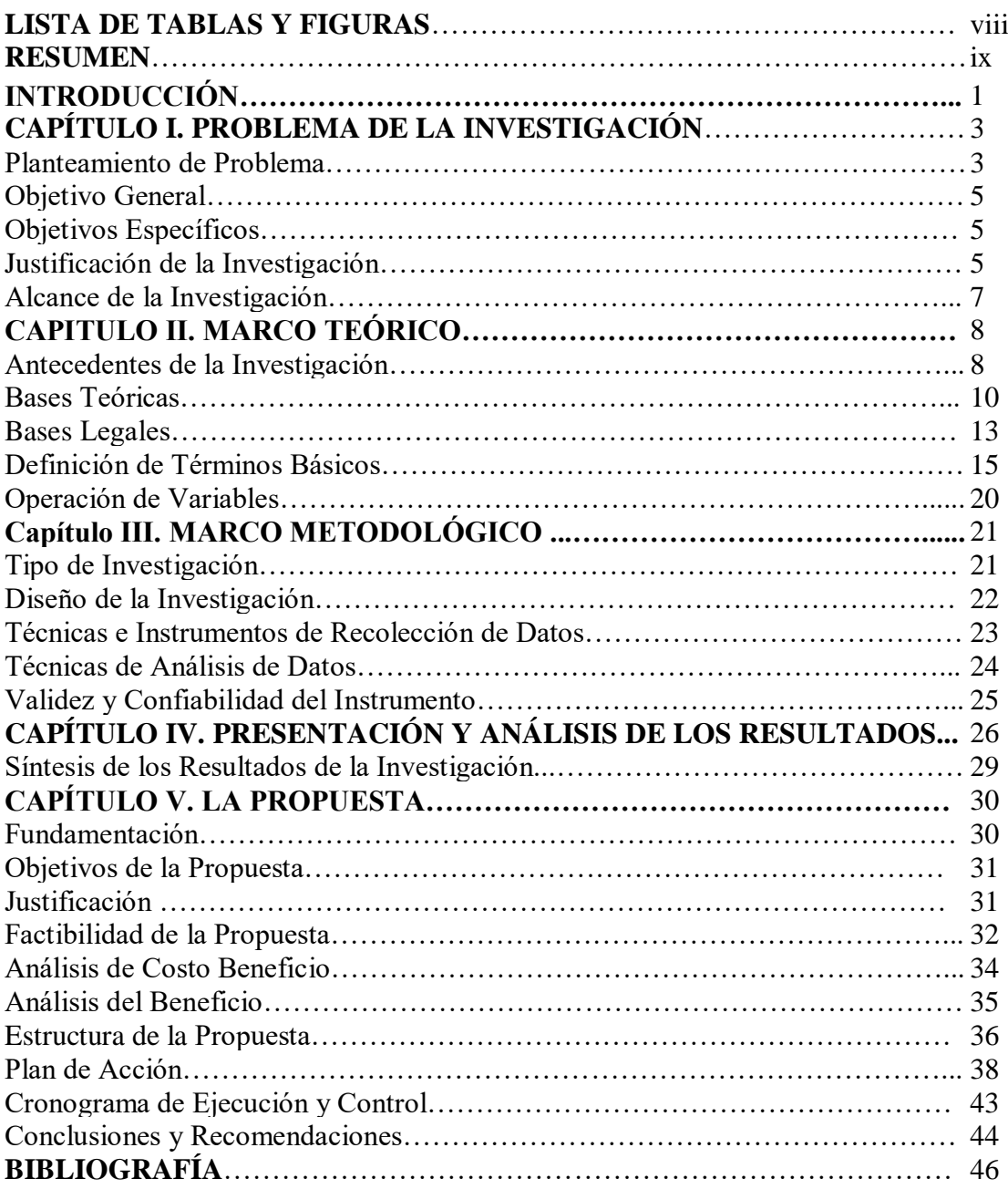

## **LISTA DE TABLAS Y FIGURAS**

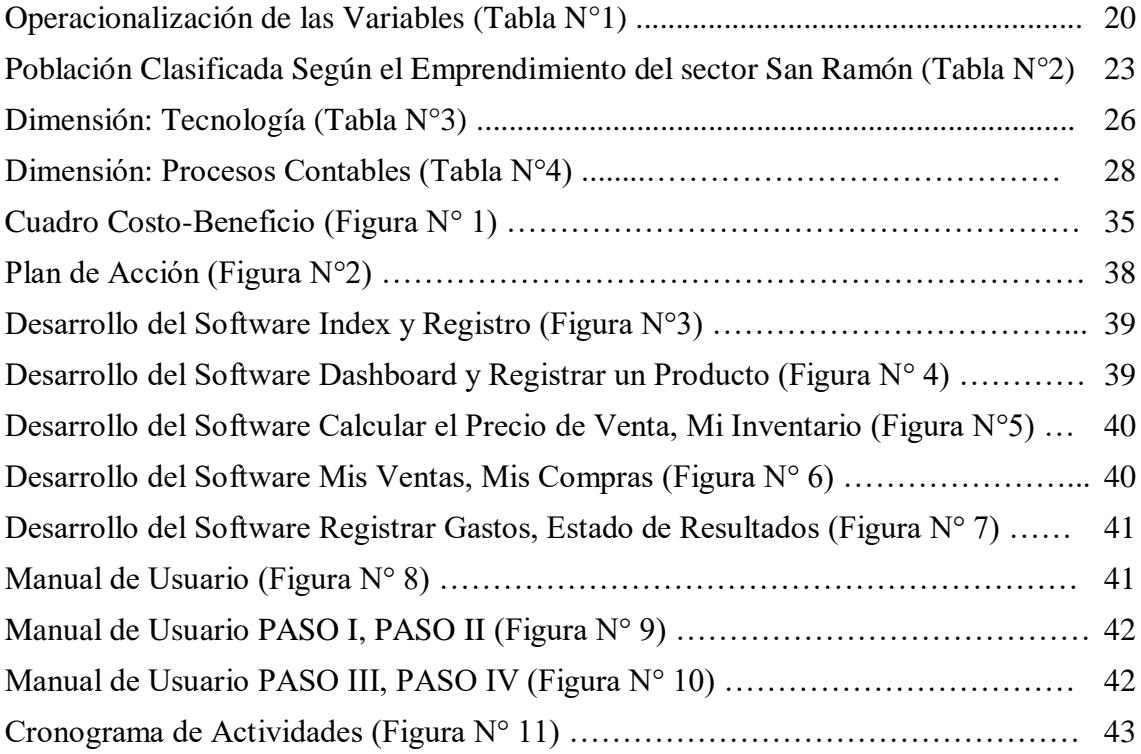

**Universidad Nacional Experimental de los Llanos Occidentales "Ezequiel "Zamora**

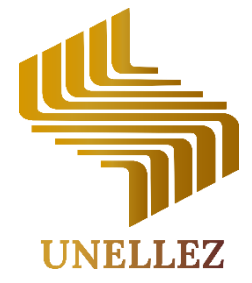

**Vicerrectorado de Infraestructura y Procesos Industriales Programa Ciencias Sociales y Económicas Licenciatura en Contaduría Publica**

## **LA NUBE COMO HERRAMIENTA PARA EL FORTALECIMIENTO FINANCIERO DE LOS EMPRENDEDORES EN LA URBANIZACIÓN SAN RAMÓN, SAN CARLOS, ESTADO COJEDES**

 **Autor:** Arteaga Andrés  **Tutor:** Ardile Robert **Año:** 2022

#### **RESUMEN**

La presente investigación busca que los emprendedores de la Urbanización de San Ramón, implementen la contabilidad en un modelo digital, que les permita además de realizar operaciones contables/administrativas, sirva como base de datos para los datos de las operaciones contables/administrativas. Se realizó un estudio descriptivo de la población como metodología, para poder obtener sus características, estructuras y apreciar los hechos y fenómenos que ocurre en el lugar donde habita la población. Luego de haber hecho los estudios pertinentes en la cantidad de personas aprovechadas (20) para la investigación, tuvimos como resultado que los emprendedores no utilizan la contabilidad, ni manual ni digitalizada, y carecen de conocimiento del software contable. Por tanto, da paso a la propuesta creación de un software en la nube para los emprendedores de la Urbanización San Ramón. Finalmente, la investigación demostró la necesidad de que los emprendedores utilicen un software contable.

**Palabras Claves:** La nube, contabilidad, Software Contable.

**Línea de investigación:** Sistema contables, administrativos y de información.

**National Experimental University of the Western Plains Ezequiel Zamora**

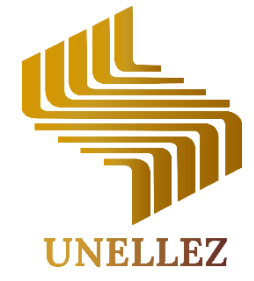

**Vice President for Infrastructure and Industrial Processes Social and Economic Sciences Program Degree in public accounting**

## **THE CLOUD AS A TOOL FOR THE FINANCIAL STRENGTHENING OF ENTREPRENEURS IN THE SAN RAMÓN URBANIZATION, SAN CARLOS, COJEDES STATE**

 **Author:** Arteaga Andrés  **Tutor:** Ardile Robert **Year:** 2022

#### **ABSTRACT**

The present investigation seeks that the entrepreneurs of the Urbanization of San Ramón, implement accounting in a digital model, which allows them, in addition to carrying out accounting / administrative operations, to serve as a database for the data of accounting / administrative operations. A descriptive study of the population was carried out as a methodology, in order to obtain its characteristics, structures and appreciate the facts and phenomena that occur in the place where the population lives. After having done the pertinent studies on the number of people used (20) for the investigation, we had as a result that the entrepreneurs do not use accounting, neither manual nor digitized, and lack knowledge of accounting software. Therefore, it gives way to the proposal to create software in the cloud for the entrepreneurs of the San Ramón Urbanization. Finally, the research demonstrated the need for entrepreneurs to use accounting software.

**Keywords:** The cloud, accounting, Accounting Software. **Research line:** Accounting, administrative and information systems.

#### **INTRODUCCIÓN**

Los sistemas tecnológicos están inmersos en cada sección de la vida cotidiana de cada persona, grupo de personas y organizaciones de cualquier característica, como pueden ser las organizaciones sociales o empresariales. Por tanto, los avances tecnológicos con el paso del tiempo van abarcando cada vez más áreas. Todos los involucrados en la sociedad debemos adaptarnos a éste nuevo hecho, que evoluciona rápidamente y que puede dejarnos rezagados respecto a otros, y en una enorme desventaja tanto en el campo laboral individual como en la competencia de mercado empresarial. GRUPO PH (2018) comenta lo siguiente:

En la realidad actual, estar siempre conectado es una necesidad. Nos interesa conocer de primera mano las noticias que nos impactan, cual es la mejor ruta de tráfico para llegar más rápido a mi destino, cómo va el resultado de mi equipo favorito, etc. Lo mismo aplica para todo lo que sucede en la empresa, cuanto son las ventas, cobros, niveles de inventario a este momento, si ya están cubiertos los pedidos del día, la disponibilidad en los bancos.

Dicho esto, las empresas utilizan softwares contables, ya sea en sistemas operativos PC o Mac que les facilite el trabajo administrativo y contable, y no pueden quedarse rezagados con las actualizaciones que ameritan los softwares, sea por funcionalidad interna de la misma o cambios externos como son las leyes que rigen las actividades económicas y afecten el maneja contable o administrativo. Por otro lado, están las medianas y pequeñas empresas, que, aunque utilizan dichos softwares contables, no es tan generalizado como en las grandes empresas y a menudo hacen los trabajos contables/administrativos de forma manual, invirtiendo mucho tiempo y gastos administrativos. Según Siigo (2021):

La utilización de un sistema contable es esencial para todo negocio, sin importar su tamaño. Por eso, si tienes una pyme, es fundamental que sepas la importancia que un software contable tiene para las empresas pequeñas. Con esta información te va a resultar más sencillo elegir el programa que va a operar tu negocio desde el punto de vista financiero y fiscal.

Ahora bien, las Pymes y especialmente las pequeñas empresas o emprendimientos en Venezuela, tienen un bajo índice de uso de software contables. Se enfocan en tener elementos tecnológicos no más allá de los mínimos establecidos por la ley, como la caja registradora y sistemas de pagos por tarjetas bancarias. El proceso contable de inventario, ganancias o pérdidas, ver elementos estadísticos de ventas o procesos contables que agilicen el trabajo de esa área no lo disponen en un gran número de pequeños comercios o emprendimiento.

Es por ello, que se escogió La urbanización San Ramón, San Carlos, Cojedes como población para llevar a cabo la investigación. Dada las condiciones que tiene la Urbanización que sus comerciantes están dentro del rango pequeños comerciantes o emprendimientos, los cuales sólo cuentan con sistemas de pagos de tarjetas bancarias, además que es un sector rural, es perfecto para llevar a cabo la investigación.

Para la realización de todo el proceso investigativo, se utilizó una estructura informativa coherente metodológica. En efecto es la siguiente:

CAPÍTULO I: EL PROBLEMA: Planteamiento del problema, Objetivos de la investigación, Objetivo General, Objetivos Específicos, Justificación de la investigación, Alcances.

CAPÍTULO II: MARCO TEÓRICO: Antecedentes de la Investigación, Bases teóricas, Bases legales, Definición de términos, Operacionalización de variables.

CAPÍTULO III: MARCO METODOLÓGICO: Tipo de investigación, Diseño de investigación, Población y Muestra, Técnica e Instrumentos de recolección de datos, Validez y Confiabilidad.

CAPÍTULO IV: RESULTADOS Y CONCLUSIÓN: Presentación y Análisis de los Resultados, Conclusiones de la Investigación.

CAPÍTULO V: LA PROPUESTA: Presentación, Fundamentación, Objetivos de la Propuesta, Objetivo General, Objetivos Específicos, Factibilidad de la Propuesta, Factibilidad Técnica, Factibilidad Operativa, Factibilidad Económica

#### **CAPÍTULO I**

#### **Planteamiento del problema**

La contabilidad se origina con el intercambio de mercado, inicia su uso en Roma, Grecia y Arabia. Durante la revolución industrial y el florecimiento de la empresa privada, surge la contabilidad con una función específica, es decir, medir y analizar las situaciones económicas, facilitando las operaciones para controlar y dirigir una organización de manera eficiente y eficaz.

Debido al acelerado crecimiento de las tecnologías y nuevos procesos contables y administrativos, se hace necesario tener los mecanismos para la optimización de los procesos contables y administrativo. Es por ello, que las grandes empresas adquieren softwares contables, que automatice los procesos y ayuden a almacenar, procesar y analizar los datos de forma rápida y eficiente.

Por su parte, en Venezuela la contabilidad y la utilización de softwares contables, se utilizan en las empresas que tienen obligaciones legales ante el Estado, como pago de impuestos, reglas establecidas en el código de comercio, para poder ejercer actividades económicas, por ejemplo, los libros contables. Sin embargo, las pequeñas empresas, se limitan a llevar contabilidad de forma tradicional, y no usan los softwares contables. Efectivamente, cuando un negocio crece, en algún punto se le hace obligatorio llevar una contabilidad. Muchos empresarios lamentan este día, puesto que se ven obligados a incurrir en la compra y utilización de un sistema de complejidad alta, que les hace la vida difícil y requiere de asesores expertos para su operación.

Entonces, es evidente que la contabilidad es vista sólo con propósitos de llevar controles de empresas. Por otro lado, es poco común el uso de la contabilidad, y los softwares en los pequeños emprendedores, que les permitan un mejor control de las finanzas. Los Software contables son utilizados en su mayoría sólo por grandes y medianas empresas, y en menor cantidad las pequeñas empresas, impulsadas por las responsabilidades fiscales ante el estado por la actividad económica que efectúa. Editorial Etecé (2022) establece "El software está compuesto por un conjunto de aplicaciones y [programas](https://concepto.de/programa-informatico/) diseñados para cumplir diversas funciones dentro de un sistema. Además, está formado por la [información](https://concepto.de/informacion/) del [usuario](https://concepto.de/usuario/) y los [datos](https://concepto.de/dato-en-informatica/) procesados".

En el mismo orden de ideas, los sistemas contables han sido fundamentales en las últimas décadas, para agilizar y procesar los datos almacenados. Es necesario destacar, el rol que cumplen los SGBD (sistema gestor de base de datos) para el manejo de la información contable. Actualmente, los softwares contables, y las aplicaciones móviles gestores de información financiera, han ido en auge en los últimos años. Ahora bien, dichos sistemas contables tienden a ser de alto costo, a medida que la información a suministrar vaya creciendo. Pero, actualmente existen softwares en la nube, hechos a la medida para lograr crear sistemas contables para pequeñas y medianas empresas, como también para usuarios que deseen llevar una contabilidad para su emprendimiento.

De igual manera, esta problemática no se escapa del estado Cojedes que, donde el pequeño emprendimiento, es muy escaso y carece de formación económica, contable y tecnológica. Es un factor que da hincapié a la desactualización de la administración de los ingresos. Ahora, nos ubicamos en el Sector San Ramón, Municipio Ezequiel Zamora, Estado Cojedes. Se indagó en San Ramón, si los pequeños emprendedores, registrados o no, ante los entes competentes como comerciantes llevaban contabilidad con ayuda de softwares contables almacenados en su ordenador, teléfono o en la nube y, de ser así, cómo lo hacen. Se observó que, en los pequeños emprendedores estudiados no realizan la contabilidad a través de ningún software contable.

La contabilidad a través de un software contable, permite realizar los diferentes procesos contables y administrativos que deben llevar a cabo los negocios en su Actividad económica. Por lo tanto, un software contable mejora el desempeño y agiliza el trabajo de los deberes formales con el que debe cumplir cada negocio, y obtener información necesaria como Estados de Resultados, que permite conocer el estado en que se encuentra el negocio.

La actual situación económica de Venezuela amerita afrontar de mejor manera el manejo de las finanzas en los pequeños emprendedores, necesario tener los mecanismos, herramientas y sistemas para garantizar la mejor eficiencia de los ingresos y egresos. Sin embargo, teniendo en cuenta el lugar específico (espacio geográfico), donde se encuentre el comercio o negocio variará algunos métodos a utilizar. En el caso del sector San Ramón, Estado Cojedes, siendo un sector donde su población se ha visto mermado sus ingresos por la situación de la hiperinflación que afronta el país, y el poco emprendimiento de la zona, es necesario instruir a los emprendedores del sector con sistemas tecnológicos fáciles de utilizar que les ayude al

manejo de sus finanzas, a través de un software contable en la nube, a niveles sencillos para la comprensión de toda persona.

Dicho lo anterior, se debe hacer hincapié a la falta de experiencia en Venezuela por parte de la mayoría de su población al uso de softwares en la nube o aplicaciones, que ayuden a el control de sus finanzas, como también el desinterés y desinformación de la misma. Es por ello que surgen las siguientes interrogantes:

¿De qué manera llevaran a cabo los procedimientos financieros los emprendedores de la urbanización San Ramón, San Carlos, Estado Cojedes?

¿Será posible automatizar los procedimientos financieros de los emprendedores de la urbanización San Ramon, Estado Cojedes?

¿Se podrá diseñar un software contable en la nube para el fortalecimiento financiero de los emprendedores de la urbanización San Ramon, San Carlos, Estado Cojedes?

#### **Objetivos de la Investigación**

#### **Objetivo general**

Proponer la nube como herramienta para el fortalecimiento financiero de emprendedores en la urbanización San Ramón, San Carlos, Estado Cojedes.

#### **Objetivos específicos**

Diagnosticar la situación actual en relación a los procesos financieros que llevan a cabo los emprendedores de la urbanización San Ramón, San Carlos, Estado Cojedes.

Determinar las necesidades que permitan la automatización de los procesos financieros emprendedores de la urbanización San Ramón, San Carlos, Estado Cojedes.

Diseñar un Sistema contable en la nube para el fortalecimiento financiero de emprendedores en la urbanización San Ramón, San Carlos, Estado Cojedes.

#### **Justificación de la investigación**

Esta investigación, es el inicio de familiarizar a los emprendedores el uso de la tecnología como herramienta financiera para el control de sus gastos y ganancias en el entorno de su emprendimiento. La creación de un software en la nube, es disruptivo en comparación con los trabajos de investigación que se han venido generando en los últimos años en la casa de estudio UNELLEZ.

La investigación, comparte los lineamientos de la universidad nacional experimental de los Llanos Occidentales Ezequiel Zamora, en el Vicerrectorado de infraestructura y procesos industriales. Específicamente con el programa de ciencias sociales y el subprograma contaduría pública. Dichos lineamientos son la investigación en el área social.

Las investigaciones, que se realizan en el área de las ciencias sociales, no se quedan en el estudio o recolección de datos de forma cualitativa de la población, sino también recoge datos cuantitativos, que dan como resultado, la creación de un proyecto de investigación y el planteamiento para la solución de ese problema.

En el mismo orden de ideas, ésta investigación y su efectiva aplicación en la práctica, es de importancia para la universidad, porque será de las pocas universidades, a nivel nacional donde el programa de ciencias sociales desarrolle Software en la nube, de fácil acceso y de desarrollo que impulsarán a otras universidades y estudiantes a usarlas cada vez más.

Para la casa de estudios UNELLEZ, le será valiosa toda la información acerca de esta nueva tendencia de aplicativos webs, ya que, para la realización de dicho proyecto, se efectuará a través de plataformas Nocode, que lleva en los último 3 años un crecimiento de uso muy rápido y que sin duda alguna será cada vez más utilizada para creación de proyectos sólidos, como para también probar la escalabilidad de otros proyectos.

El motivo de la investigación radica en la necesidad de que los pequeños emprendedores puedan administrar de manera más eficiente sus ingresos y egresos. Permitir a los dueños de estos pequeños negocios, perdurar en el tiempo, y crecer, a través de una base datos realizada con una interfaz de usuario y a su vez, permitir a la población conocer e interactuar con plataformas o aplicativos que serán de ayuda para contabilizar su negocio. De tal manera, la tecnología influye en la utilización de la contabilidad de los negocios. La base de datos desarrollada con una interfaz de usuario va a facilitar su uso y a su vez beneficiar a los pequeños emprendedores que habitan en el sector San Ramón, Municipio Ezequiel Zamora, Edo Cojedes.

Cabe agregar, que se usará una herramienta que permite la creación de software contable en la nube o aplicaciones web, conocido en la actualidad como desarrollo visual. Esta aplicación servirá como interfaz de usuario, y almacenamiento de datos del usuario actual. El usuario podrá crear su cuenta personal, teniendo opciones de agregar trabajadores en su lista de empleados, gastos diarios, semanales, quincenales o mensuales. Del mismo modo, podrá agregar ganancias fijas o recurrentes, con el fin de dar al usuario un estado de información, para guiarlo a la mejor optimización de su negocio.

#### **Alcance de la investigación**

El alcance de una investigación indica el resultado que se obtendrá a partir de ella, y de él se deriva el método que se seguirá para obtener dichos resultados, esto implica que debe identificarse adecuadamente cuál será el alcance antes de desarrollar el proceso investigativo. Las estrategias y procedimientos se definen según los alcances de la investigación, he allí la importancia de que la elección se realice adecuadamente. Los alcances de la investigación, se pueden realizar a través de cuatro métodos: El exploratorio, Descriptivo, correlacional y explicativo. La investigación usará el método Descriptivo, por las características que posee.

La utilización del modelo Descriptivo, permitirá, a las investigaciones sucesivas, tener información más amplia acerca del tema. Del mismo modo, permitirá un acercamiento inicial y necesario al problema de investigación, contribuyendo a compenetrarse con el problema de investigación, a reconocerlo, sentirlo, apreciarlo, estar cerca de éste, ubicar las posibles relaciones e interacciones con otros fenómenos o problemas. Este acercamiento permitirá posteriormente profundizar en determinadas perspectivas del problema, plantearse una investigación más compleja y completa o establecer prioridades para investigaciones posteriores o tendencias en campos posibles de conocimiento.

## **CAPÍTULO II MARCO TEÓRICO**

Una vez descrito el problema y precisados los objetivos generales y específicos que definen la investigación, es necesario establecer los aspectos teóricos que sustentaron el estudio en cuestión. Dentro del marco teórico se muestran las bases de las diversas teorías y conceptos relativos a la contabilidad pública, control interno y sistemas de contabilidad que orientan el sentido de esta investigación, con el propósito de brindar al estudio un sistema coordinado y coherente de conceptos y proposiciones que permitan integrar el problema a un ámbito donde éste cobre sentido.

Según Chiavenato (1989) "Las primeras teorías sobre la administración fueron para la vida industrial en Europa y Estados Unidos, por otra parte, la teoría de la administración científica surgió por la necesidad de elevar la productividad, así fue como Frederick W. Taylor, Henry L. Gautt y Frank y Lillian Gilbreth inventaron el conjunto de principios que se conocen como la teoría de la administración científica". (p.4)

#### **Antecedentes de la investigación**

Muchas investigaciones se han realizado con el fin de proponer, diseñar y desarrollar un sistema de información automatizado para el control administrativo, debido a que las organizaciones, entes, y población en general tienen la necesidad de un instrumento o sistema basado en computadoras, donde vean detalladamente plasmados todos los procesos contables, administrativos y financieros, involucrados en la vida activa de los negocios.

Las siguientes investigaciones han servido de consulta para la realización final del diseño y desarrollo de un sistema de información automatizado para el manejo de los procesos involucrados en el desempeño de los grandes, medianos y pequeños emprendimientos, ente y público en general ya que las mismas presentan características similares a la variable de estudio y sirven como fuente de apoyo a la investigación.

No obstante, autores e investigadores han escrito con relación a los sistemas de contabilidad general. Se han seleccionado como antecedentes fundamentales de esta investigación los siguientes:

Luz. M Cortez. S, Juliana. A Vega. H, Nancy García. M, Nidia. L Aguilar. C (2017). Titulado: Propuesta de un Software Básico para el manejo de la Información Financiera y Contable de la Asociación Usuaria del Programa Hogares de Bienestar sector Patio Bonito adscritos al Instituto Colombiano de Bienestar Familiar (ICBF). Elaborado para optar al título de Contador Público. Fundación Universitaria Panamericana. Colombia. La investigación tiene como objetivo desarrollar un software contable con el fin de facilitar a los hogares del bienestar adscritos al Instituto Colombiano de Bienestar Familiar (ICBF) una herramienta que les permita llevar un control y orden de las cuentas contables en los hogares del sector Patio Bonito.

La propuesta de la investigación surge, de los hallazgos encontrados en el instituto, en relación a las cuentas contables que allí se manipulan como son proveedores, cuentas por pagar, conciliaciones bancarias, impuestos parafiscales. Dichas cuentas son manejadas desde Excel y por lo general se dañaban las fórmulas empleadas para el manejo de las cuentas.

Es por esto que, esta investigación corrobora que los sistemas automatizados son necesarios, tanto para las grandes empresas, medianas y pequeñas, emprendedores y toda aquella área que involucre, percibir, almacenar, analizar y difundir información para la toma de decisiones.

Por otra parte, se encontró una investigación de un software contable dirigido a los inventarios perteneciente a De la Cruz Elias (2018). Titulado: Implementación de un sistema contable automatizado para la gestión eficaz de inventarios en el área de almacén en el restaurante la rosa náutica S.A en el periodo 2016-2017. Elaborado para optar al título de Contador Público. Universidad Ricardo Palma. Perú

La investigación realizada por De la Cruz Elias, tiene por finalidad demostrar que con la implementación de un sistema contable automatizado optimiza la gestión de inventarios en el área de almacén del restaurante La Rosa Náutica S.A, buscando realizar una inversión en el patrimonio de la empresa, el cual brinde resultados a corto plazo permitiendo integrar los procesos contables con los de almacén en un solo sistema, proporcionando información en tiempo real para de decisiones y cubrir los requerimientos que hoy en día el mercado exige debido a los cambios económicos.

Dentro de este marco, De la Cruz Elia, encontró que el Restaurante La Rosa Náutica S.A no proporciona información respecto a los inventarios de manera oportuna. De

igual forma, la totalización de los insumos es incorrecta, dando como resultado un mal manejo de las entradas y salidas del almacén. Por tal motivo, esto ocasiona que no se efectúe el análisis de costos y poder determinar los precios de los productos. Es por ello, necesario la implementación del Sistema contable automatizado en el área de almacén.

Lo anteriormente expuesto, demuestra la necesidad que existen en los comercios de tener sistemas contables, completos en todos sus procesos, desde registrar las ventas, compras, hasta el manejo correcto de los inventarios que permita información precisa y oportunidad, lo que se traduce como eficiencia en el análisis del estado financiero. Asimismo, aporta a la investigación sustento bibliográfico y guía para la ejecución efectiva del Objetivo general y Objetivos específicos.

Además, en Venezuela en el estado Cojedes, San Carlos existe una investigación realizada por Blanco, García (2019). Titulado: Herramientas Tecnológicas para la automatización de los procedimientos contables en la oficina Gutiérrez & Asociados. Elaborado para optar por el título de Contaduría Pública. Universidad Nacional Experimental de los Llanos Occidentales Ezequiel Zamora "UNELLEZ".

Por su parte, la investigación realizada por Blanco, García busca implementar una herramienta tecnológica automatizada que permita la mejora en el despacho contable de Gutiérrez & Asociados, mediante un software que cumpla con las necesidades que la oficina amerita. En efecto, después de todo el proceso investigativo, dedujeron que el Software Contable Saint era el indicado para la oficina contable Gutiérrez & Asociados, ya que cumple con las características que necesita la oficina y sobre todo el precio-calidad del software Saint.

Por consiguiente, el trabajo desarrollado por Blanco, García otorga a la investigación validez en lo que se describe en el planteamiento del problema, aunque son áreas diferentes, el problema principal es el mismo, y la solución paralela que es automatizar, tecnificar a través de un software. Aunado a eso, la ubicación geográfica de las dos investigaciones.

#### **Bases Teóricas**

La fundamentación teórica sirve como los principios de los sustentos teóricos, y dar legitimidad de la investigación que se está dando a conocer, los elementos que forman parte de la implementación de la investigación efectuando para comprender lo que persigue la investigación. Es por esto que a continuación se definen los enfoques, teorías y conceptos que conforman el estudio de la investigación. Para Arias (2012) las bases teóricas "implican un desarrollo amplio de los conceptos y proposiciones que conformarán el punto de vista y enfoque adoptado, para sustentar o explicar el problema planteado" (p. 107)

**Sistemas de información**: Los sistemas de información se han ido convirtiendo con el tiempo, en otra área funcional de la empresa, tal como el departamento de contabilidad, finanzas, mercadeo, recursos humanos, producción entre otros. En la actualidad toda organización que ha logrado ser exitosa, ha sido debido concientizarse sobre la importancia del manejo de las tecnologías de información como elemento que brinda ventajas comparativas con respecto a la competencia. Laudon y Laudon (1998)**,** define a un sistema de información técnicamente como "un conjunto de componentes interrelacionados que permiten capturar, procesar, almacenar y distribuir la información para apoyar la toma de decisiones y el control en una institución y de un todo" (p.8).

**Finanzas**: Para Ferrel O. C. y Geoffrey Hirt, el término finanzas se refiere a "todas las actividades relacionadas con la obtención de dinero y su uso eficaz"

**Entrada de información:** Es el proceso mediante el cual el sistema de información toma los datos que requiere para procesar la información. Las entradas pueden ser manuales, proporcionadas en forma directa por el usuario y las automáticas, las cuales son datos o información que provienen de otros sistemas o módulos, ocasionándole así las interfaces automáticas. Entre los medios de entrada se encuentran: Cintas Magnéticas, Disquetes, Códigos de Barras, Escáner, La Voz, Monitores Sensibles al Tacto, Teclado, Ratón entre otras.

**Almacenamiento de información**: En esta actividad el sistema puede recordar la información guardada en el proceso anterior y suele ser almacenada en archivos por medio de Discos Magnéticos o Discos duros, Disquetes, CD-ROM entre otros. Por otro lado, actualmente se puede almacenar información a través de sistemas de gestión de bases de datos en la nube. Como ejemplo el uso de MySQL.

**Procesamiento de información:** Es la capacidad para efectuar cálculos de acuerdo a una secuencia de operaciones preestablecidas. Estos cálculos pueden realizarse con datos recientes como datos almacenados. El procesamiento de información permite la transformación de datos fuente en información que puede ser utilizada para la toma de decisiones.

**Sistemas contables:** Los sistemas contables estudian sistemáticamente la operación de ingreso de los datos, el flujo de los mismos y la salida de información, todo ello dentro del contexto de una empresa particular, de igual manera sirven para analizar, diseñar y fomentar mejoras en la operación de la empresa, lo cual puede realizarse mediante el uso de sistemas de información computarizadas.

Meigs Y Williams, Haka y Bettner (2000), Señalan al respecto de los sistemas contables:

 "Consta del personal, los procedimientos, los mecanismos y los registros utilizados por una organización, para desarrollar la información contable y para transmitir esta información en quienes toman decisiones, el diseño y las capacidades de éstos sistemas varían muchísimo de una organización a otra, un sistema contable incluye computadores, personal altamente capacitado e informes contables que afectan las operaciones diarias de cada departamento, pero en todo caso, el propósito básico del sistema contable se debe mantener para satisfacer las necesidades de la organización de información contable en la forma más eficiente posible" (p.5).

#### **Los objetivos del sistema contable**

● Proveer un control efectivo para el almacenamiento, captura y procesamiento de datos relacionados con el sistema contable.

● Proveer un control efectivo para el almacenamiento, recepción y procesamiento

de la información relacionada con los usuarios y el sistema.

● Proveer un control efectivo de registros.

● Establecer un procesamiento de operación distribuido mediante el cual cada departamento registra sus operaciones y emite sus reportes.

● Alimentar una base de datos central y consulta general de las listas contables de cada departamento.

#### **Elementos básicos de un sistema contable**

- 1. Manual de instrucciones.
- 2. Código de cuentas.
- 3. Libros principales y Libros auxiliares.
- 4. Formas contables y administrativas.
- 5. Reportes financieros y operativos.

#### **Manual de instrucciones**

Se denomina manual a toda guía de instrucciones que sirve para el uso de un dispositivo, la corrección de problemas o el establecimiento de procedimientos de trabajo. Los manuales son de enorme relevancia a la hora de transmitir información que sirva a las personas a desenvolverse en una situación determinada. Es la versión detallada de la organización, describe las características de la misma indicando los objetivos, funciones.

#### **Código de cuentas**

En materia contable, comercial y de organización administrativa, la codificación consiste en la presentación de las palabras o frases por medio de signos o símbolos con un significado especial. El código de cuentas es un instrumento para agrupar, clasificar bajo una en común, cuentas homogéneas, codificadas de tal forma que le permita identificar rápidamente al grupo que pertenecen, según sus necesidades y requerimientos.

Un ejemplo común de lo que es la codificación, lo describen los códigos utilizados en los esquemas de los equipos electrónicos para indicar los diversos accesorios (cables, conexiones, condensadores, etc.). El orden adecuado de un código de cuentas, va en relación directa de los tipos de cuentas que se utilizan dentro de un sistema de contabilidad:

Cuentas reales.

Cuentas Nominales.

Cuentas del patrimonio.

Cuentas de resultado.

#### **Bases legales**

Según la UPEL (2006), "el investigador debe redactar el compendio de las normas que conciernen a la investigación" (p.89). Es decir, toda investigación debe estar sustentada por un conjunto de documentos de naturaleza legal, amparados por las leyes y acuerdos nacionales, así como normativas que le dan soporte jurídico a la misma. Al respecto, la Constitución de la República Bolivariana de Venezuela (1999), en el Título III, De Los Derechos Humanos Y Garantías, Y De Los Deberes. Capítulo I, Disposiciones generales, en su artículo 87 hace referencia que: "Toda persona tiene derecho al libre desenvolvimiento de su personalidad, sin más limitaciones que las que derivan del derecho de los demás, y del orden público y social."

Asimismo, la Ley Orgánica de ciencia, tecnología e innovación (2005) en su Título V de la formación de cultores y Cultoras científicos, tecnológicas e innovación, Ley orgánica de ciencia, tecnología e innovación. Título V de la formación de cultores Y cultores científicos, tecnológicas e innovación, en su artículo 35 establece lo siguiente:

"El Ejecutivo Nacional, a través de las autoridades nacionales responsables en materia de formación, promoverá una cultura científica desde el nivel de la educación inicial, con el propósito de ir formando los nuevos cultores y cultoras científicos y tecnológicos; así mismo, promoverá la formación de los investigadores e investigadoras, tecnólogos y de la generación de relevo de acuerdo con los principios y valores de la ciencia, la tecnología, la innovación y sus aplicaciones establecidos en esta Ley, atendiendo a las prioridades señaladas en el Plan Nacional de Desarrollo Económico y Social de la Nación."

El presente artículo, indica que el ejecutivo nacional promoverá los estudios científicos y tecnológicos, a nivel nacional, las investigaciones que ayuden a la creación de nuevas tecnologías a través de estudios que identifiquen las áreas donde puede haber mejoras o nuevas tecnologías. Con este artículo, la presente investigación se alinea con los establecido en la misma.

Por otro lado, la ley especial contra los delitos informáticos, en su Capítulo III, de los delitos contra la privacidad de las personas y de las comunicaciones establece en su artículo 20:

**"**Toda persona que intencionalmente se apodere, utilice, modifique o elimine por cualquier medio, sin el consentimiento de su dueño, la data o información personales de otro o sobre las cuales tenga interés legítimo, que estén incorporadas en un computador o sistema que utilice tecnologías de información, será penada con prisión de dos a seis años y multa de doscientas a seiscientas unidades tributarias."

De igual manera, el artículo 21 de la ley especial contra delitos informáticos dice:

"Quien revele, difunda o ceda, en todo o en parte, los hechos descubiertos, las imágenes, el audio o, en general, la data o información obtenidos por alguno de los medios indicados en los artículos 20 y 21, será sancionado con prisión de dos a seis años y multa de doscientas a seiscientas unidades tributarias"

Aunado a esto, el Capítulo V, de la ley especial contra delitos informáticos, en su artículo 25 dictamina:

"Quien sin autorización de su propietario y con el fin de obtener algún provecho económico, reproduzca, modifique, copie, distribuya o divulgue un software u otra obra del intelecto que haya obtenido mediante el acceso a cualquier sistema que utilice tecnologías de información, será sancionado con prisión de uno a cinco años y multa de cien a quinientas unidades tributarias.

Por su parte, las Normas Internacionales de contabilidad, contiene los principios contables generalmente aceptados, necesarios para efectuar las actividades contables y gocen de legalidad práctica y validez ante las leyes venezolanas y los trámites inherentes a los que se realizan en los colegios de contadores públicos. De tal manera las NIC 1° Presentación de Estados financieros define:

"Esta Norma establece las bases para la presentación de los estados financieros de propósito general para asegurar que los mismos sean comparables, tanto con los estados financieros de la misma entidad correspondientes a periodos anteriores, como con los de otras entidades. Esta Norma establece requerimientos generales para la presentación de los estados financieros, guías para determinar su estructura y requisitos mínimos sobre su contenido."

En ese mismo contexto de normas la NIC 7° Estado de Flujos de Efectivo reza:

"El objetivo de esta Norma es requerir el suministro de información sobre los cambios históricos en el efectivo y equivalentes al efectivo de una entidad mediante un estado de flujos de efectivo en el que los flujos de fondos del período se clasifiquen según que procedan de actividades de operación, de inversión y de financiación."

#### **Definición de términos básicos**

Es una especie de glosario que se hace del planteamiento del problema (se encuentra en el capítulo I) y el mismo sirve para clarificar mejor el problema, para evitar ambigüedades en los términos usados para plantearlo. con ello se gana mayor claridad en la investigación. Según Arias (2012) "consiste en dar el significado preciso y según el contexto a los conceptos principales, expresiones o variables involucrados en el problema y en los objetivos formulados" (p.108).

**Activo:** Caurin, J. (2016), señala que son "los bienes, derechos y otros recursos económicos que poseen las empresas y que son susceptibles de convertirse en beneficios o aportar un rendimiento económico a la compañía. Estos activos están controlados por la empresa como resultado de acciones pasadas".

**Balance general:** De acuerdo a Guajardo (2005) Un balance general "es el que presenta los montos del activo, pasivo y del capital en una fecha especificada, permitiendo así un reporte de información necesaria para tomar decisiones en las áreas de inversión y de financiamiento

**Balance de comprobación:** Es una lista de todos los saldos deudores y acreedores de todas las cuentas del mayor para comprobar la igualdad, sumándolos en columnas separadas; esto así a consecuencia de que la contabilidad a base de partida doble deriva su nombre del hecho de que el registro de toda operación requiere el asiento de débitos y créditos de una operación que suman igual importe, resulta obvio que el total de débitos de todas las cuentas debe ser igual al total de los créditos.

**Ordenador:** Según Rendón (2007), sostiene que " es una máquina de computación de tamaño sobremesa y de prestaciones cada vez más elevadas. La computación personal tiene algo más de una década, y cada día forma parte de la vida de más hogares" (p.172). **Contabilidad:** Para A. Redondo la contabilidad es "el registro de operaciones realizadas por los entes que la ocasionan. La unidad básica donde se efectúan esos registros se denomina cuenta" (p.1).

**Costos:** Son los gastos incurridos en la producción, administración y ventas de los productos o servicios vendidos en el periodo. En contabilidad, el término coste se refiere al valor monetario de los gastos de las materias primas, equipos, suministros, servicios, mano de obra, productos, etc., que se utilizan para la creación del producto o servicio. Se trata de una cantidad que se registra como un gasto en los registros de contabilidad.

**Gastos financieros:** Son las erogaciones provocadas directamente por la obtención y uso del dinero es decir la función financiera de la empresa. Son gastos que provienen de recursos de terceros con los que un autónomo o empresa financian su actividad, tanto empresas como autónomos recurren a recursos ajenos o de terceros para financiar su actividad. Por ejemplo, un crédito o un préstamo.

**Hardware:** Se denomina hardware o soporte físico al conjunto de elementos materiales que componen un ordenador. En dicho conjunto se incluyen los dispositivos electrónicos y electromecánicos, circuitos, cables, tarjetas, armarios o cajas, periféricos de todo tipo y otros elementos físicos.

**Ingresos:** Entendemos por ingresos a todas las ganancias que se suman al conjunto total del presupuesto de una entidad, ya sea pública o privada, individual o grupal. En términos generales, los ingresos son los elementos tanto monetarios como no monetarios que se acumulan y que generan como consecuencia un círculo de consumoganancia. Incrementos en el patrimonio neto de la empresa durante el ejercicio.

**Internet:** Es un conjunto descentralizado de [redes de comunicaciones](https://es.wikipedia.org/wiki/Red_de_telecomunicaci%C3%B3n) interconectadas, que utilizan la familia de [protocolos](https://es.wikipedia.org/wiki/Protocolo_de_red) [TCP/IP,](https://es.wikipedia.org/wiki/Familia_de_protocolos_de_Internet) lo cual garantiza que las redes físicas heterogéneas que la componen constituyen una red lógica única de alcance mundial. Pasivo: Un pasivo consiste en las deudas que la empresa posee, recogidas en el balance de situación, y comprende las obligaciones actuales de la compañía que tienen origen en transacciones financieras pasadas. El pasivo se deduce del valor total de la empresa, ya que representa las deudas que tendrá que pagar en algún momento del futuro.

**Reporte:** Es un informe que se emite al final de las realizaciones de las actividades de las empresas o negocios o son las salidas de información de la empresa o negocio. Los reportes contables son estados financieros preparados por contadores o por despachos para mostrar la situación financiera de una empresa en un periodo de tiempo definido.

**Saldo:** El saldo, en el ámbito de la contabilidad, es la diferencia que existe entre los ingresos y los egresos (similar a los gastos). El saldo puede ser de tres tipos: acreedor, deudor y cero. El saldo de la cuenta es el resultado de restar a los débitos el valor de los créditos. En el caso de la cuenta de ejemplo, que es una cuenta del activo, en la cual su naturaleza es débito, el saldo debe ser débito.

**Sistema operativo:** El Sistema Operativo (SO) es el programa o [software](https://www.masadelante.com/faq-software-hardware.htm) básico de un ordenador. Es una plataforma que facilita la interacción entre el usuario y los demás programas del ordenador y los dispositivos de [hardware.](https://www.masadelante.com/faq-software-hardware/#hardware) Las funciones básicas del Sistema Operativo son administrar los recursos del ordenador, coordinar el hardware y organizar los archivos y directorios de su sistema. Los Sistemas Operativos más utilizados son Windows, Linux y Mac. Tanto Windows como Mac vienen con un [navegador](https://www.masadelante.com/que-es-un-navegador.htm) integrado, Windows el navegador Internet Explorer y Mac Safari.

**Software:** Software es un término informático que hace referencia a un programa o conjunto de programas de cómputo, así como datos, procedimientos y pautas que permiten realizar distintas tareas en un sistema informático. Comúnmente se utiliza este término para referirse de una forma muy genérica a los programas de un dispositivo informático, sin embargo, el software abarca todo aquello que es intangible en un sistema computacional.

**Nocode:** una "filosofía digital" que busca acercar a más personas a la creación de herramientas basadas en la web u otro tipo de software en general, pero prescindiendo de lenguajes y herramientas de codificación, por lo menos en lo que resulta visible al momento de trabajar. Algunos elementos propios de iniciativas de esta categoría, como los editores WYSIWYG, popularizados por algunos constructores de sitios web y plataformas de blog que permiten, tal como en un editor de presentaciones o en un procesador de textos, visualizar los cambios que se realizan en tiempo real, tal como lucirán en su aspecto definitivo para los visitantes.

**Interfaz:** La interfaz es el mecanismo o herramienta que posibilita esta comunicación mediante la representación de un conjunto de objetos, iconos y elementos gráficos que vienen a funcionar como metáforas o símbolos de las acciones o tareas que el usuario puede realizar en la computadora. Por ejemplo, introducir datos en una hoja en blanco, enviar un documento a la papelera, modificar un archivo, cerrar un programa.

**Base de datos:** Una base de datos es una herramienta para recopilar y organizar información. Las bases de datos pueden almacenar información sobre personas, productos, pedidos u otras cosas. Muchas bases de datos comienzan como una lista en una hoja de cálculo o en un programa de procesamiento de texto. A medida que la lista aumenta su tamaño, empiezan a aparecer redundancias e inconsistencias en los datos.

**Software en la nube:** El software en la nube o cloud software es la nueva era en el manejo de procesos y organización de todo tipo de instituciones. Estos programas cumplen exactamente las mismas funciones que podían cumplir los acostumbrados paquetes de licencia. Pero al ser un servicio en la nube, no requieren instalación o compra única.

**Software contable:** Un [software](https://tecnomagazine.net/2019/09/26/que-es-software/) contable, es un sistema informático que se implementa con el fin de simplificar, organizar y facilitar las tareas de contabilidad de una organización. La facilidad de uso de un sistema contable, permite que puedan utilizarlos incluso aquellos individuos que no tengan los conocimientos o estudios necesarios en materia de contabilidad, o empresas pequeñas, como Startups o Pymes, que no puedan contar con un contador o equipo contable exclusivo

#### **Operación de Variables**

## Tabla 1. Operacionalización de las variables

**Objetivo General:** Implementar la nube como herramienta para el fortalecimiento financiero de los pequeños emprendedores del sector San Ramón. San Carlos, Edo Cojedes.

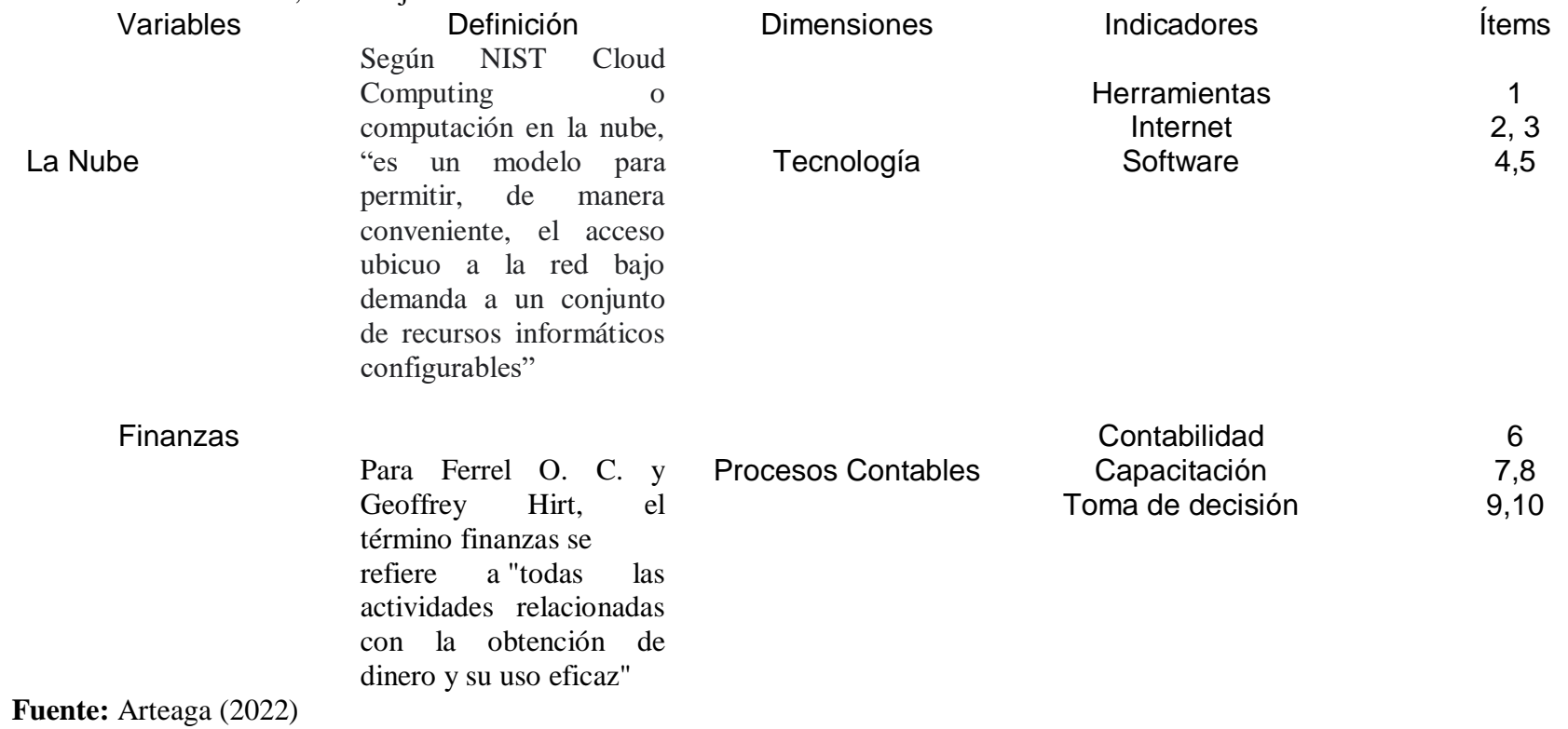

## **CAPÍTULO III MARCO METODOLÓGICO**

Según Arias (2006), es el "conjunto de pasos, técnicas y procedimientos que se emplean para formular y resolver problemas". (p.18). En el mismo orden de ideas, la metodología consta de la descripción y análisis de los métodos que se emplearán en el estudio de la investigación. Igualmente, Tamayo y Tamayo (2003), definen el marco metodológico como "un proceso que, mediante el método científico, procura obtener información relevante para entender, verificar, corregir o aplicar el conocimiento". (p.37). De acuerdo con lo antes definido, se puede decir que es el apartado del trabajo que dará el giro a la investigación, es donde se describe cómo se va a realizar el estudio y los pasos para realizarlo.

#### **Tipo de Investigación**

La escogencia del tipo de investigación establece los pasos a seguir en el objeto de estudio, así como las técnicas y métodos que puedan emplearse en el mismo. En general, determinará el enfoque de la investigación y la manera en la que se analizarán los datos recaudados. Además, permite adquirir conocimientos adecuados con los cuales se podrá actuar sobre la problemática existente. Al respecto, Tamayo y Tamayo (2003), expresa lo siguiente:

Cuando se va a resolver un problema en forma científica, es muy conveniente tener un conocimiento detallado de los posibles tipos de investigación que se pueden seguir. Este conocimiento hace posible evitar equivocaciones en la elección del método adecuado para un procedimiento específico. Conviene anotar que los tipos de investigación difícilmente se presentan puros; generalmente se combinan entre sí y obedecen sistemáticamente a la aplicación de la investigación. (p.37)

En este sentido, la investigación de campo según Arias (2006) "consiste en la recolección de datos directamente de la realidad donde ocurren los hechos, sin manipular o controlar variables algunas". (p.94). Además, el Manual de Trabajo Especial de Grado del IUPSM (2006), explica que es el análisis sistemático de un determinado problema con el objetivo de describirlo, explicar sus causas y efectos, comprender su naturaleza y elementos que lo conforman, o predecir su ocurrencia. Por lo cual, podrá ser de tipo exploratorio, descriptivo, explicativo, evaluativo, estudio de caso, experimental, investigación-acción, cualitativo, interpretativo, entre otros.

Según Sampieri (2006), "Las investigaciones descriptivas buscan especificar las propiedades importantes de personas, grupos, comunidades o cualquier otro fenómeno que sea sometido a análisis. Miden o evalúan diversos aspectos, dimensiones o componentes del fenómeno o fenómenos a investigar". (p.60). También, Tamayo y Tamayo (2003) indican que la investigación descriptiva comprende la descripción, registro, análisis e interpretación de la naturaleza actual y la composición de los procesos de los fenómenos. En otras palabras, la investigación descriptiva trabaja sobre realidades de hecho, y su carácter fundamental es la de presentar una interpretación correcta.

De acuerdo con los fundamentos que se han venido planteando, el presente proyecto se ubica como investigación de campo, ya que se trabajará con datos reales, los cuales serán recolectados directamente en el sector San Ramón, siendo éste el lugar donde ocurren los hechos. Además, será de tipo descriptiva, ya que no habrá manipulación de las variables, los fenómenos serán observados tal como suceden en su ambiente natural.

#### **Diseño de la investigación**

Por su parte, el diseño que se utilizó en esta investigación es no experimental, con base a lo expresado por de Palella y Martins (2010), los cuales señalan que "es el que se realiza sin manipular en forma deliberada ninguna variable. El investigador no sustituye intencionalmente las variables independientes. Se observan los hechos tal y como se presentan en su contexto real y en un tiempo determinado o no" (p. 87).

Finalmente, se enmarcó bajo la modalidad de proyecto de factible, que según Arias (2006), "se trata de una propuesta de acción para resolver un problema práctico o satisfacer una necesidad. Es indispensable que dicha propuesta se acompañe de una investigación, que demuestre su factibilidad o posibilidad de realización" (p.134).

De los planteamientos anteriores en el presente trabajo de grado fué elaborado en función de soluciones prácticas, de acuerdo a las necesidades encontradas en la evaluación de la investigación, siendo el principal objetivo desarrollar un software contable en la nube capaz de mejorar las finanzas de los emprendedores del sector San Ramón, San Carlos, Cojedes.

#### **Población**

"Se entiende por población el conjunto finito o infinito de elementos con características comunes, para los cuales serán extensivas las conclusiones de la investigación. Ésta queda limitada por el problema y por los objetivos del estudio". (Arias, 2006. p. 81). En el caso del presente proyecto, la población estuvo compuesta por veinte (20) personas (Emprendedores) existentes y participes en las actividades comerciales del sector San Ramón. Ver Tabla 2.

Tabla 2.

| Actores                              | Población |  |  |  |  |  |
|--------------------------------------|-----------|--|--|--|--|--|
| Emprendimientos de víveres           | 10<br>h   |  |  |  |  |  |
| Emprendimiento de repostería         |           |  |  |  |  |  |
| Emprendimiento de Cigarrería y Licor |           |  |  |  |  |  |
| <b>Total, Población: 20</b>          |           |  |  |  |  |  |

Población Clasificada Según el emprendimiento, del sector San Ramón

#### **Muestra**

Se entiende por muestra al "subconjunto representativo y finito que se extrae de la población accesible" (Arias, 2006, Ob. cit. p. 83). Por lo tanto, para hacer una generalización correcta de una población es necesaria una muestra totalmente representativa, por lo cual del tamaño de la muestra depende la validez de la generalización. Ahora bien, tomando en cuenta que la población es reducida se tomará como muestra la totalidad de la misma, ya que según Tamayo y Tamayo (2003), cuando la población es pequeña, será representativa y equivalente a la muestra, ver cuadro 2. Es decir, el tamaño de la muestra depende de la precisión con que el investigador desea llevar a cabo su estudio. En tal sentido, se realizó un muestreo intencionado, donde los elementos representativos fueron seleccionados por el investigador de acuerdo al rubro comercial que se dedica cada emprendedor en el sector San Ramón.

#### **Técnicas e Instrumentos de Recolección de Datos**

Según Arias (1999), "las técnicas de recolección de datos son las distintas formas de obtener información". (pág.53). Entre las distintas técnicas están: la observación directa, la encuesta en sus dos modalidades (entrevistas o cuestionarios), el análisis documental, análisis de contenido, entre otros. También, Arias (1999) menciona que "los instrumentos son los medios materiales que se emplean para recoger y almacenar la información" (pág.53). Ejemplo: Fichas, formatos de cuestión, guías de entrevista, entre otros. Por su parte, Sabino (1992) define la observación directa como "el uso sistemático de nuestros sentidos en la búsqueda de datos que necesitamos para resolver un problema de investigación". (p. 105).

Ahora bien, esta técnica fue utilizada para la recolección de datos que aportaron información sobre las técnicas y procesos realizados por los distintos emprendedores en el sector San Ramón durante el desarrollo de sus actividades diarias Así pues, se realizó un cuestionario a los emprendedores de la urbanización San Ramón, con la finalidad de complementar la información recaudada mediante la observación directa que permita el desarrollo de una solución a la problemática planteada en este proyecto.

#### **Técnicas de Análisis de Datos**

La técnica de estudio de datos que se utilizó en el presente trabajo, fue el análisis cualitativo, donde Sampieri (1998), dice que este tipo de análisis es realizado prácticamente en paralelo con la recolección de las reseñas, es decir, se reciben de forma no estructurada y el investigador les da la forma a los contenidos obtenidos. Igualmente, se debe destacar el hecho de que serán de suma importancia para el desarrollo positivo del trabajo de investigación, ya que el estudio de los datos recolectados y una vez estructurados, suministran información certera de procesos, operaciones, métodos, entre otros, relacionados con los emprendedores de San Ramón. Además, el mismo autor explica que el análisis cualitativo implica un conjunto de maniobras, transformaciones, reflexiones y comprobaciones realizadas a partir de datos, con el fin de extraer significados relevantes para un problema.

Asimismo, el análisis de datos cualitativo de naturaleza textual supone un proceso por el que se conduce y dispone la información recolectada, se obtienen resultados y verifican conclusiones, utilizando para ello procedimientos de preferencia no estadísticos. En consecuencia, en este proyecto utilizó el análisis cualitativo en la descripción de los beneficios, resultados y características del desarrollo de un software en la nube para el mejoramiento financiero de los emprendedores, basándose

principalmente en el aporte que los datos recolectados pueden brindar al investigador durante las fases de desarrollo estipuladas.

#### **Validez y confiabilidad del instrumento**

Arias (2006) establece que "la validez del cuestionario significa que las preguntas o ítems deben tener una correspondencia directa con los objetivos de la investigación. En este sentido, para validar las preguntas del cuestionario, sea aplicó la prueba de confiabilidad KR20. El KR20 es un indicador de la fidelidad (consistencia interna), la fórmula que utilizar para calcular el nivel de fidelidad es: KR-20 =  $(k/(k-1))$  \*  $(1 –$  $\Sigma$ p<sub>j</sub>q<sub>j</sub> /  $\sigma^2$ ). Una vez empleada el indicador de fidelidad con el método KR-20, nos arrojó un valor de 0.82. Ver anexo B para más detalles.

La validez del instrumento de investigación, fué revisada por tres expertos, profesores de la Universidad experimental Nacional de los Llanos Occidentales Ezequiel Zamora, donde se le hizo llegar un documento con los objetivos específicos, objetivos generales, la tabla de operalización de variables y el instrumento de investigación o cuestionario. Obteniendo como resultado, la aprobación de validez por los expertos, para seguir adelante con la investigación y proceder a realizar la prueba piloto pertinente. Los tres expertos validadores son tres (3) profesores de la Universidad Nacional Experimental de los Llanos Occidentales Ezequiel Zamora, del Vicerrectorado de Infraestructura y Procesos Industriales "UNELLEZ-VIPI"

Por otra parte, Sabino (1992) comenta que la confiabilidad de un instrumento "es una medida de consistencia de la escala que nos evalúa su capacidad para discriminar en forma constante entre un valor y otro" (p.102). En este sentido, una vez aplicada la medición y el cálculo KR-20, se obtuvo un nivel de confiabilidad del instrumento de 0.82

## **CAPÍTULO IV**

#### **PRESENTACIÓN Y ANÁLISIS DE LOS RESULTADOS**

Al respecto, Hurtado (2006), señala que "el análisis de los datos se deriva de las frecuentes comparaciones que se producen entre los resultados. Dicho análisis, depende de la naturaleza del tratamiento estadístico seleccionado, del mismo modo, los tipos o métodos de análisis son variados" (p.112). Es importante resaltar, que los ítems que componen el instrumento de recolección de datos, se agruparon de acuerdo a los indicadores y dimensiones de cada variable a evaluar, para así facilitar la referencia estadística que se espera demostrar.

En este sentido, se presenta la información mediante la estadística descriptiva con los porcentajes correspondientes, como técnica que permite verificar y visualizar las tendencias de cada alternativa respondida. Asimismo, se analizarán los resultados obtenidos en la encuesta aplicada a los emprendedores del sector San Ramón, según las dimensiones planteadas.

La investigación utilizó la escala dicotómica para evaluar los resultados obtenidos de la encuesta realizada los emprendedores de San Ramón, San Carlos, Estado Cojedes. Se presentan los resultados según las dimensiones planteadas en la operalización de las variables. Primero tenemos la dimensión de Tecnología que abarca los indicadores: Herramientas, Internet y Software.

Tabla n°3.

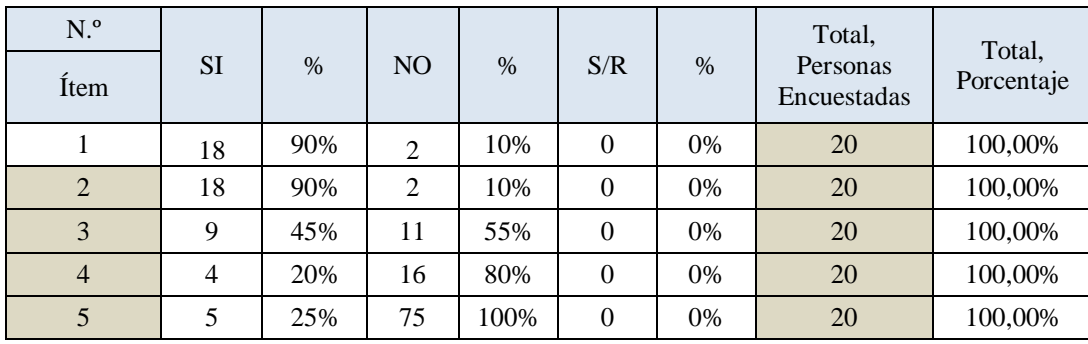

Dimensión: Tecnología.

**Fuente:** Arteaga (2022).

En la primera interrogante planteada, correspondiente al indicador Herramientas, se les preguntó a los emprendedores si manejan de forma efectiva herramientas tecnológicas como celular y computadoras. Se obtuvo el siguiente resultado: el 90 % de los emprendedores respondieron afirmativamente, mientras que el otro 10 % contestó que no sabe utilizar dichas herramientas tecnológicas de forma efectiva. Estos datos indica que no se debe enfocar gran parte del tiempo en capacitar a los emprendedores a utilizar las computadoras o celulares de manera optima que permita la interacción con el software contable.

Seguidamente las siguientes preguntas de la encuesta aplicada corresponden al indicador internet, donde se le pregunto a los emprendedores si realizan búsquedas frecuentemente en el internet teniendo como respuesta que el 90 % de los emprendedores si realizan búsquedas frecuentemente en el internet mientras que solo un 10 % respondió que no lo hacían. De igual manera, se les preguntó a los emprendedores si han utilizado el internet como herramienta para el almacenamiento en la nube, un 45 % afirma que, si utiliza el almacenamiento en la nube, mientras que el 55 % expresó que no. Cabe destacar, que el uso en la nube que utilizan los emprendedores es para guardar archivos como imágenes, canciones o documentos, pero ningún dato relacionado a su emprendimiento.

Por último, la dimensión Tecnología contiene el indicador de Software, el indicador de Software abarca dos preguntas del cuestionario realizada a los emprendedores. Primeramente, si conoce los software administrativos o contables, el 80 % los emprendedores no conocen algún tipo de software administrativo o contable, mientras que solo el 20 % si conoce de ellos. Seguidamente, se les pregunta si están utilizando actualmente algún software administrativo o contable siendo un 25% que y un 75% que no utilizan un software administrativo o contable.

Finalmente, se analizó los resultados obtenidos en las interrogantes planteadas para la dimensión Procedimientos Contables, la cual engloba los indicadores de Contabilidad, Capacitación y Toma de decisiones.

#### Tabla °4.

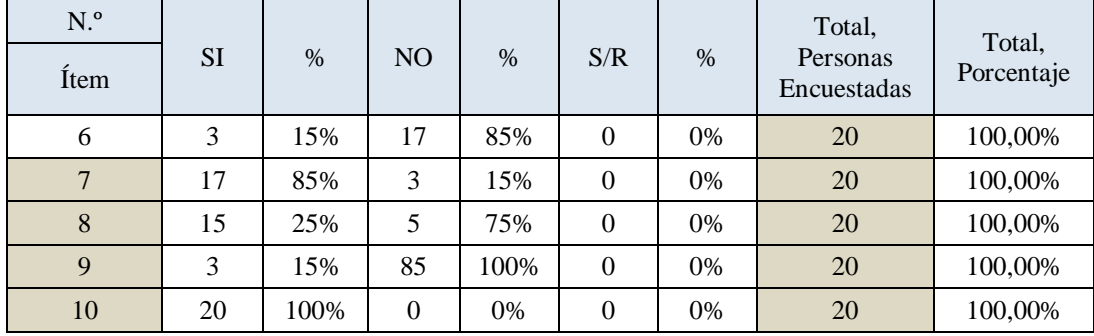

#### Dimensión: Procedimientos contables

#### **Fuente:** Arteaga (2022)

La primera pregunta utilizada en la dimensión de procedimientos contables, está enmarcada por el indicador de contabilidad, se les pregunta a los emprendedores si poseen conocimiento de los principios de la contabilidad a lo que el 15 % de los encuestados respondieron que si y un 85% que no. Seguidamente utilizamos en la dimensión de capacitación, dos preguntas referentes a, capacitarse y tener mas información, acerca de la contabilidad y la nube respectivamente.

Ahora bien, para la encuesta acerca de si desearían participar en capacitaciones de los principios contables, los emprendedores manifestaron que, si desean ir a capacitaciones contables con un 85 % se muestran dispuesto mientras que un 15% no. En el mismo orden, se les pregunta a los emprendedores que si desean conocer mas acerca de la nube en relación a las funciones que puede tener la nube como una herramienta financiera teniendo como el resultado el 75 % de los emprendedores están dispuesto a conocer mas de la nube y solo el 25 % está desinteresado.

Finalmente se aplicaron las dos últimas preguntas del cuestionario, obedeciendo al indicador de toma de decisiones. Pues bien, la primera pregunta realizada a los emprendedores fue si toman decisiones a partir de los resultados obtenidos de sus informes financieros, se obtuvo que el 15% de los emprendedores lo hacen mientras que un 85% no. Por último, el cuestionario tiene como pregunta si le gustaría utilizar una herramienta que le ayude a fortalecer sus procedimientos financieros, de lo cual se obtuvo un 100 % en respuesta afirmativa por parte de los emprendedores

#### **Síntesis de los Resultados de la Investigación**

Luego de la presentación de los datos obtenidos de manera frecuencial y porcentual en la muestra poblacional objeto de estudio se pudo constatar que la mayoría de las personas encuestadas están lejos de conocer, aplicar y manejar softwares para el control de sus ingresos y egresos. De la misma forma, se evidencia que en la muestra objeto de estudio, la mayoría no tienen conocimientos contables ni manejan conceptos relacionados con los análisis de estados financieros necesarios para evaluar la posición financiera, pasada y presente, y los resultados de las operaciones de una empresa o pequeño negocio.

Por consiguiente, se hace necesario la implementación de herramientas en la nube que sea capaz de fortalecer financieramente a los emprendedores de la urbanización San Ramón en el Estado Cojedes, en vista de que la nube permite el acceso instantáneo a los datos de las personas, estén donde estén, a través de dispositivos móviles o de computadoras. Resaltando algo muy importante que la nube no fue creada para personas expertas en tecnología, sino para el usuario final que quiere solucionar las cosas de manera rápida y simple por lo cual se adecua a la población antes mencionada.

Expuesto lo anterior, y siguiendo los Objetivos generales y específicos de la investigación, el estudio efectuado a la muestra de la población nos arroja que efectivamente, la comunidad tiene escasos conocimientos del manejo de softwares contables, aplicaciones móviles y técnicas contables que les permitan el mejor funcionamiento de sus emprendimientos, y, por consiguiente; lograr su supervivencia y crecimiento a través del tiempo. Es por ello, que la investigación insta a la utilización de herramientas en la nube, en forma de software contable, que permita almacenar datos, manejar cuentas contables, que, en un primer paso, contenga lo necesario para administrar un pequeño negocio o emprendimiento. Por último, la herramienta debe ser de fácil uso y entendimiento precedido por una instrucción al uso de dicha herramienta

## **CAPÍTULO V LA PROPUESTA**

## **SOFTWARE CONTABLE EN LA NUBE PARA EL DESARROLLO FINANCIERO DE LOS EMPRENDEDORES DE SAN RAMÓN. SAN CARLOS EDO. COJEDES**

#### **Presentación de la propuesta**

#### **Fundamentación**

Los procesos contables son indispensables para el ejercicio económico de las grandes o pequeñas empresas, tanto para su legalidad como funcionamiento operativo y logros financieros. Dichos procesos, se han venido automatizando a través de software contables, ya sea en presentación desktop o en la nube. Cabe destacar que cada software abarca procesos diferentes y la empresa que los adquiere debe tener conocimiento de las funciones que cumple el software y si éste contiene los requerimientos que amerita la empresa o pequeño negocio.

Por tal motivo, se propone la creación de un software contable en la nube, que permitirá el fortalecimiento financiero de los pequeños emprendedores de San Ramón, San Carlos, Edo. Cojedes. Adaptando el software a las necesidades que requieren los emprendedores, y con una interfaz de usuario de fácil comprensión. Además, el software seguirá los lineamientos de los procedimientos contables establecidos en las NIC. Por su parte, [Mark Washington](https://www.el-heraldo-bajio.com/author/mark/) (2021), en su Informe de Investigación de la industria y tendencias de crecimiento hasta el 2030, indica: "Los Software de contabilidad financiera encuentran oportunidades de mercado ocultas que ayudarán a expandir las actividades en los mercados existentes".

Hasta ahora se ha mencionado la necesidad de crear un Software en la nube que pueda ayudar a los pequeños emprendedores de la Urbanización San Ramón, San Carlos, Estados Cojedes, para fortalecer el aspecto financiero de dichos emprendedores, en vista de que los mismos no tienen pleno conocimiento acerca de teneduría de libros, estudios contables, y el uso de algún tipo de software contable destacando que es de vital importancia que estos pequeños emprendedores puedan tener un control en el aspecto financiero inherente a sus labores comerciales.

Es por ello, que se propone la Creación de un Software en la nube que permita el desarrollo financiero de los pequeños emprendedores de la Urbanización San Ramón, San Carlos, Estado Cojedes.

En relación con lo expuesto anteriormente, el estudio de investigación que se realizó detectó la existencia de elementos favorables para la implementación y desarrollo del Software contable en la nube; dichos elementos están al alcance de todas las personas que se tomaron como muestra en este estudio, tales como: Hardware, este elemento está compuesto por tabletas, teléfonos celulares y equipos de computadoras portátiles o de escritorio. Software: Comprende el apartado de los sistemas que están inmersos dentro de cada hardware. Por lo tanto, es imprescindible tener la versión más óptima para el funcionamiento del software en la nube. Conexión a internet: Es la conectividad que se necesita para el uso del software contable en la nube.

#### **Objetivos de la Propuesta**

#### **Objetivo General:**

Desarrollar un Software contable en la nube para el desarrollo financiero de los emprendedores de la Urbanización San Ramón. San Carlos, Edo. Cojedes.

#### **Objetivos Específicos:**

Presentar el Software contable en la nube a los emprendedores de la Urbanización San Ramón. San Carlos, Edo. Cojedes

Capacitar para el uso del Software contable en la nube a los emprendedores de la Urbanización San Ramón. San Carlos, Edo. Cojedes.

Recomendar a los emprendedores de la Urbanización San Ramón. San Carlos, Edo. Cojedes para poner en practica el software contable en la nube

#### **Justificación**

Llama la atención que en la época que se vive, muchos pequeños comerciantes y específicamente los emprendedores de la Urbanización San Ramón no cuenten con ningún tipo de software contable que les permita automatizar y gestionar de forma efectiva su contabilidad y finanzas. Por tal motivo, el objetivo de la propuesta es crear un software contable en la nube, que le permita fortalecer las finanzas de los emprendedores.

Cabe resaltar que en los últimos tiempos se han desarrollado muchas aplicaciones web de este tipo, incluso aplicaciones nativas para Android o iOS. Por su parte, al usar aplicaciones nativas para móviles existe el inconveniente de que no todos son usuarios Android y iOS lo que provoca un desequilibrio al acceso de las aplicaciones. De tal forma, se escogió desarrollar el software en la nube para democratizar su uso y que cualquier usuario pueda interactuar con él sin importar el sistema operativo de su celular o computador.

#### **Factibilidad de la Propuesta**

**Factibilidad Técnica:** La factibilidad técnica determina si se dispone de los conocimientos, habilidades, equipos o herramientas necesarios para llevar a cabo los procedimientos, funciones o métodos involucrados en un [proyecto.](https://economipedia.com/definiciones/proyecto.html) Por otro lado, desarrollar un software en la nube, requiere tiempo antes y después de poner en marcha el software. De igual forma, debe constar de un equipo técnico con conocimientos, tanto de informática como de contabilidad lo que probablemente ocasiona largo tiempo de trabajo para solventar tropiezos en el camino y hacer cambios de ideas estructurales a medida que avanza el desarrollo del Software.

El plantearse, la creación de un software en la nube supone horas de trabajo y un enorme equipo de trabajo cuando éstos software son creados con herramientas muy técnicas como es el lenguaje de programación. Por otra parte, el software en la nube que se propone crear para los pequeños emprendedores, es basado con un nuevo concepto del mundo tecnológico llamado "Nocode o Lowcode", dicho lenguaje, es de rápido aprendizaje, menos costos al momento de tener un equipo de trabajo y permite hacer actualizaciones más sencillas en menos tiempo.

En esta misma línea de ideas, los pequeños emprendedores no deberán preocuparse al momento de actualizaciones ni por el mantenimiento de la plataforma ya que la misma nos permite hacer funciones, aunque limitadas con suscripciones gratuitas, para las primeras versiones de la aplicación y más importante "para su implementación inicial" es suficiente.

Del mismo modo, los emprendedores de la comunidad de San Ramón, tienen las herramientas necesarias, como lo son los aparatos electrónicos pertinentes y las conexiones a internet para poder interactuar con el software en la nube. La puesta en marcha del software contable es una opción técnicamente viable y accesible para los emprendedores.

**Factibilidad Operativa:** La factibilidad operativa consiste en el análisis de los recursos productivos, incluidos los humanos, necesarios para la realización de un [proyecto](https://economipedia.com/definiciones/proyecto.html) económico. Para entrar en contexto, un software en lenguaje de programación, son los más utilizados por los desarrolladores a nivel mundial y una de las razones por la cual son los más usados, es por su tiempo en uso y porque es fundamental para la aplicación de nuevos códigos que generen nuevas tecnologías web o de sistemas operativos. Pues bien, de los lenguajes de programación nace la herramienta llamada Bubble.io, que nos ofrece desarrollar aplicaciones, web, páginas web y aplicaciones móviles.

La plataforma nos brinda realizar todo lo que podemos hacer utilizando códigos nativos como es java. Script, Python, lenguaje de comunicaciones como es HTML o incluso PHP. Además, la herramienta nos permite tener nuestra propia base de datos, así como interactuar con otras. La herramienta de bubble.io, es perfecta para la construcción del software en la nube, por su bajo o nulo costo para las primeras etapas del software, fácil construcción, y el potencial que tiene para hacer cálculos, almacenaje de datos, y funciones fáciles de usar por los usuarios.

La operatividad del software, no estará sujeta a los emprendedores, ellos sólo deben ser usuarios del software, e informar y evaluar la calidad, para sus posteriores actualizaciones. Por tal motivo, la propuesta es factiblemente operativa ya que el desarrollo del software será realizado por el investigador y representante de la propuesta.

**Factibilidad Económica:** La factibilidad económica determina el presupuesto de costos de los recursos técnicos, humanos y materiales tanto para el desarrollo como para la implantación del Sistema. Además, ayuda a realizar el análisis costo-beneficio, el mismo permite determinar si es factible económicamente desarrollar la propuesta.

La propuesta está enmarcada por el cero coste en la realización del software contable. Esto se debe a que la realización del software estará elaborada bajo el esquema de No code Lowcode, en la plataforma de Bubble.io la cual nos da la oportunidad de trabajar en ella sin ningún costo de mantenimiento, ni suscripción. Otro costo a tener en cuenta, son el equipo de trabajo, en esta oportunidad será realizado por el representante de la propuesta. Por otra parte, no hay necesidad de pedir créditos bancarios ni a instituciones financieras. En lo que respecta a los pequeños emprendedores, los resultados arrojados de la investigación, todos cuentan con los elementos físicos y virtuales, como son los teléfonos, tabletas o computadoras y sus respectivas conexiones a internet dando como resultado Bs.0 de inversión por parte de los emprendedores para comenzar a usar el software contable.

La implementación del software les traerá a los emprendedores, un mejor desarrollo financiero, lo que se traduce como aumentos de sus ingresos y la expansión o crecimiento de los emprendimientos. El software no debe verse como una inversión que debe traer beneficios, sino como una herramienta que le dará paso a un óptimo nivel del manejo contable y financiero.

El beneficio a obtener no está inmerso en el software contable, ya que, por sus propias raíces, no deberá hacerse ningún tipo de inversión o gasto, el software es la herramienta para mejorar el estado financiero de los emprendimientos, evitando su extinción y promoviendo su crecimiento. Por último, la capacitación y los instructivos de cómo manejar el software, están incluidos en los objetivos generales, y son parte de las fases de la implementación de la propuesta. La propuesta, se basa en mejorar la rentabilidad y supervivencia de los pequeños emprendedores a través de la tecnología y el uso de las herramientas contables, donde los emprendedores no deban invertir dinero, para optar por esas mejoras que ameritan.

La propuesta tiene una factibilidad económica fácil de alcanzar, no existe algún factor interno o externo que no permita la implementación de la propuesta, y llevar a cabo el resultado final que es el uso del software por parte de los emprendedores. No existe costo alguno ni beneficio inmerso directamente en el software, el beneficio será obtenido por los usuarios que utilizarán el software.

#### **Análisis de costo beneficio**

#### **Análisis de costo**

Se engloba el mismo costo para el total de los cuatro meses, ya que en ningún mes representa costo alguno:

**Desde el mes 1 al mes 4:** Por las características de la propuesta y su factibilidad, no se representa ningún costo en todos los meses pautados. Tanto los emprendedores como el representante de la propuesta, cuenta con las herramientas tecnológicas, humanas y no ameritan alguna inversión o préstamo para llevar a cabo con efectividad la propuesta.

#### **Análisis del beneficio**

El software como herramienta para el fortalecimiento de las finanzas de los emprendedores, busca que el beneficio sea más cualitativo que cuantitativo. Por tal motivo, el beneficio se dará con las mejoras que les brinde el software a los emprendedores respecto a la organización de sus finanzas y la contabilidad. Además, dado que cada emprendedor tiene diferentes actividades económicas y volumen de venta, se imposibilita el cálculo cuantitativo del beneficio recibido por el uso del software contable en la nube.

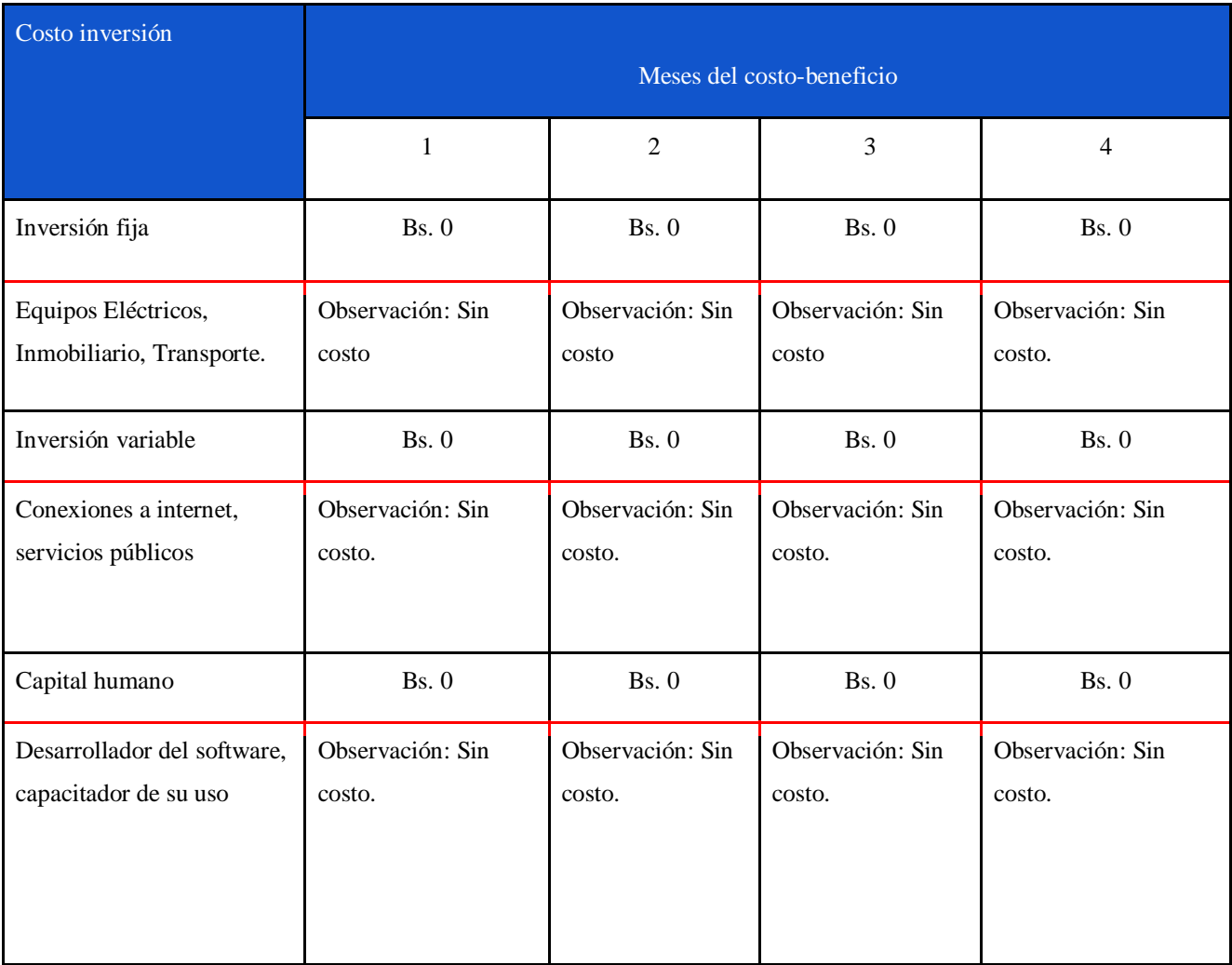

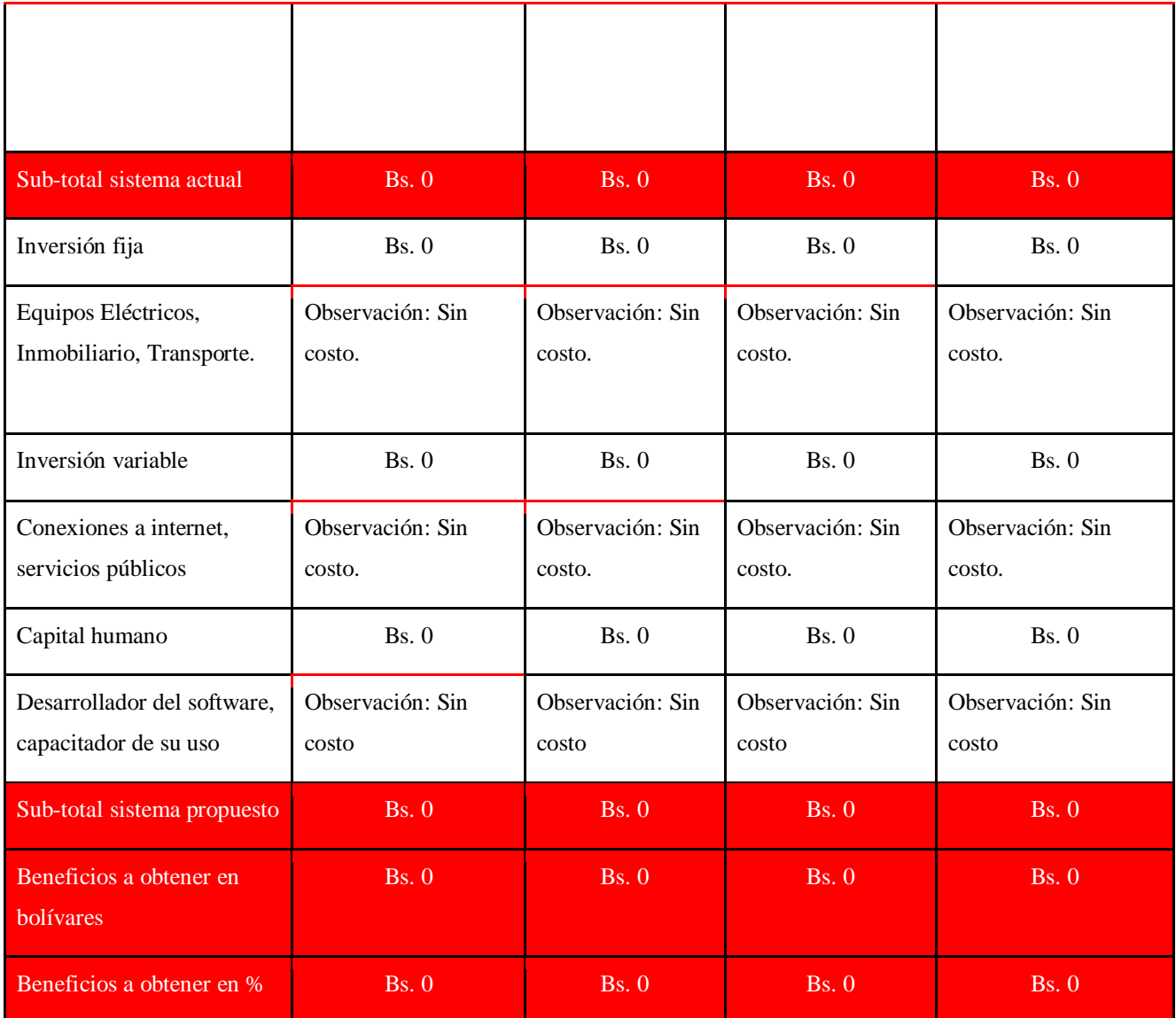

Figura N°1.Cuadro Costo-Beneficio

**Fuente:** Arteaga (2022)

#### **Estructura de la propuesta**

#### **Fase I (diagnóstico de los emprendedores)**

Para establecer el ordenamiento para llevar a cabo la propuesta, se recopilaron datos a través de la observación y técnicas de encuestas a través de cuestionarios en cada uno de los emprendedores, obteniendo como resultado la importancia de introducir un software contable en la nube para optimizar las finanzas de los emprendedores. Asimismo, se verificó que los emprendedores cuentan con los componentes

tecnológicos y acceso a internet para poder utilizar de forma efectiva el software. Por otra parte, se apreció la poca información contable que tienen los emprendedores.

#### **Fase II (Capacitación de los emprendedores)**

Seguidamente de las demostraciones generales de lo que es el software contable, sus alcances y limitaciones, inicia la etapa de preparación de los emprendedores para el uso efectivo del software. El resultado esperado de esta fase es que todos los usuarios involucrados puedan comprender el funcionamiento de toda la aplicación. No obstante, existe la posibilidad de que algunos tengan dificultad para aprender a usar el software en su totalidad y de manera correcta.

Es por ello, que se realizará por tres meses enseñanzas explicadas mediante presentaciones en PowerPoint, a través de videollamadas y grabaciones del uso del software y subidas al grupo de comunicación de los emprendedores. Sin lugar a duda, las tecnologías o herramientas disruptivas conllevan un gran esfuerzo para enseñar a utilizarlas, por tal motivo en la última fase para el desarrollo de la propuesta se llevará a cabo un seguimiento a los emprendedores para apoyarlos en su uso, y darle soporte técnico en el transcurso del tiempo.

#### **Fase III (Ejecutar el Proyecto)**

La última fase constará de un mes para incentivar el uso del software a los emprendedores y de la supervisión y control del uso del software. Se verificará que no se encuentren fallas en el software y también que los emprendedores hayan podido aprender a utilizarlo. Por otro lado, como parte complementaria de la etapa anterior habrá demostraciones de uso del software en tiempo real para demostrar con ejemplos reales los alcances que pueden lograr al momento de utilizar el software.

Cabe destacar, el software tendrá dos secciones que les va a permitir a los emprendedores, luego de finalizado todas las fases estipuladas para dar como concluido de forma exitosa la propuesta. Las dos secciones se tratan de; Primero, un chat Bot donde podrán ponerse en contacto con el desarrollador del software para informar acerca de errores o alguna pregunta relacionada con el funcionamiento del software. Segundo, una guía de uso donde el usuario podrá resolver sus inquietudes acerca del software, ésta última sección es usada frecuentemente como FAQ o preguntas y respuestas.

#### **PLAN DE ACCIÓN**

**Objetivo general:** Desarrollar un Software contable en la nube para el desarrollo

financiero de los emprendedores de la Urbanización San Ramón.

**Objetivos específicos:** Presentar el Software contable en la nube a los emprendedores de la Urbanización San Ramón. San Carlos, Edo. Cojedes

Capacitar para el uso del Software contable en la nube a los emprendedores de la Urbanización San Ramón. San Carlos, Edo. Cojedes.

Recomendar a los emprendedores de la Urbanización San Ramón. San Carlos, Edo.

Cojedes para poner en práctica el software contable en la nube

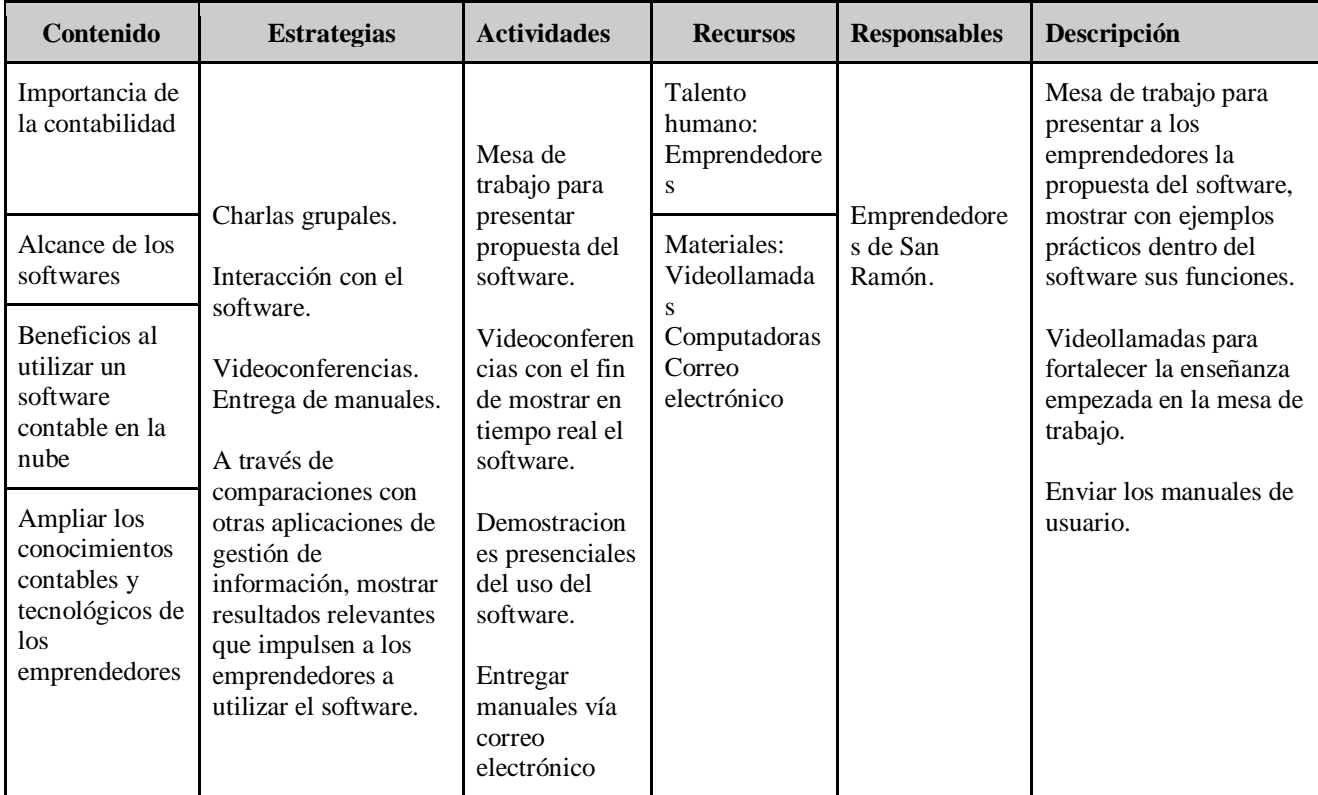

**Figura N°2.** Plan de Acción

**Fuente:** Arteaga (2022)

A continuación, se muestran las figuras del desarrollo del software, algunas de las secciones del software y la elaboración del manual de usuarios:

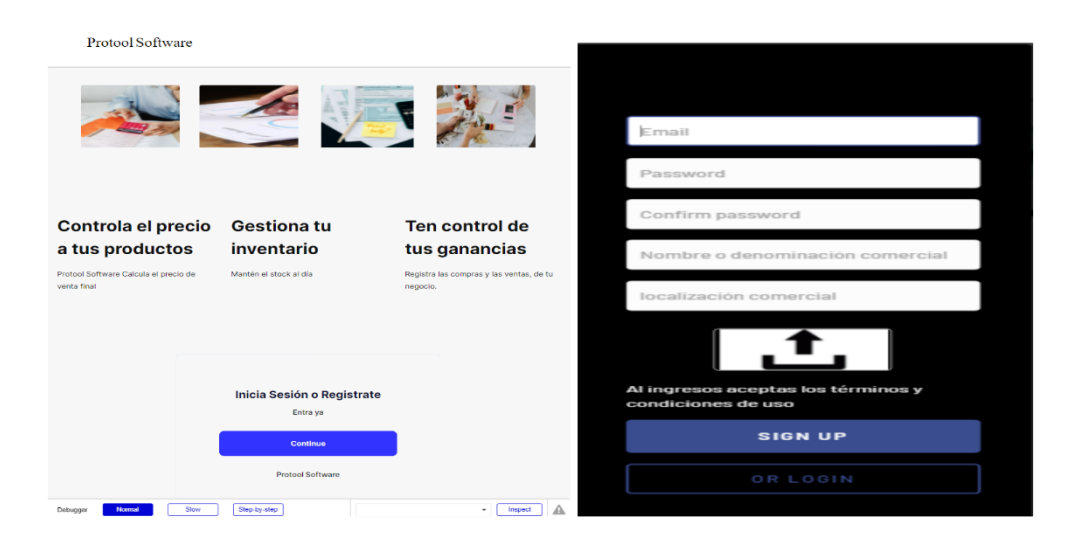

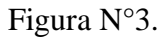

Desarrollo del software (Index y registro o inicio de sesión)

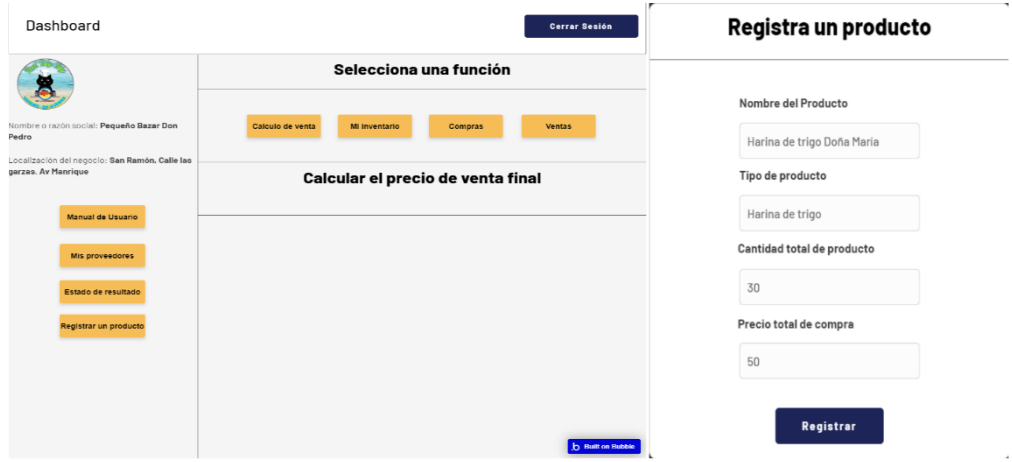

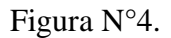

Desarrollo del software (Dashboard y Registrar un producto)

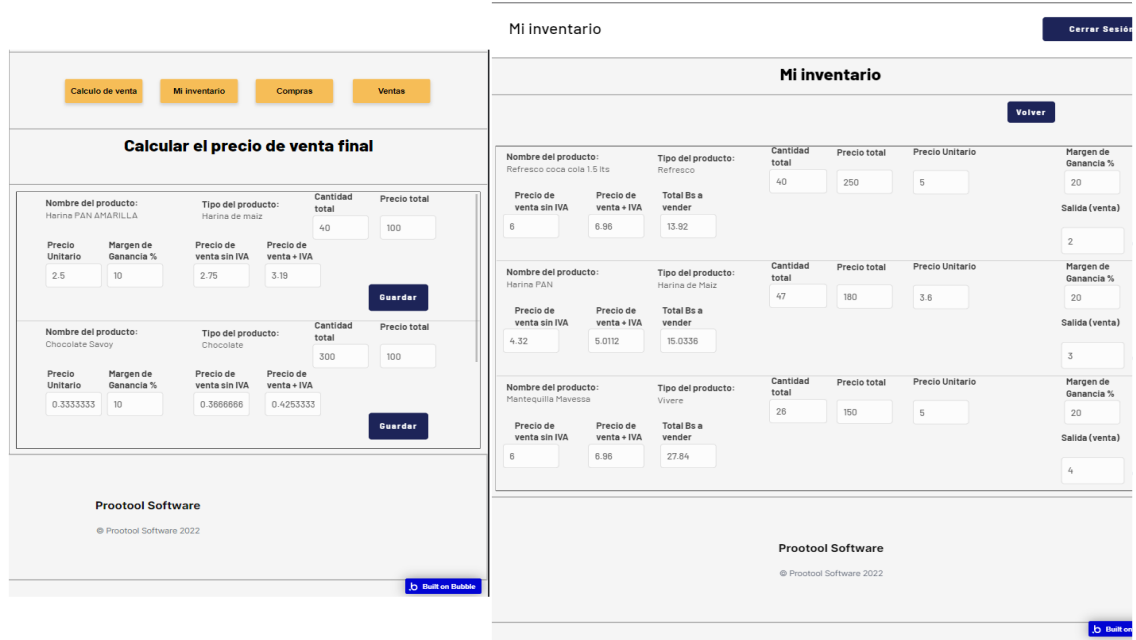

## Figura N°5.

Desarrollo del software (Calcular precio de venta, Mi inventario)

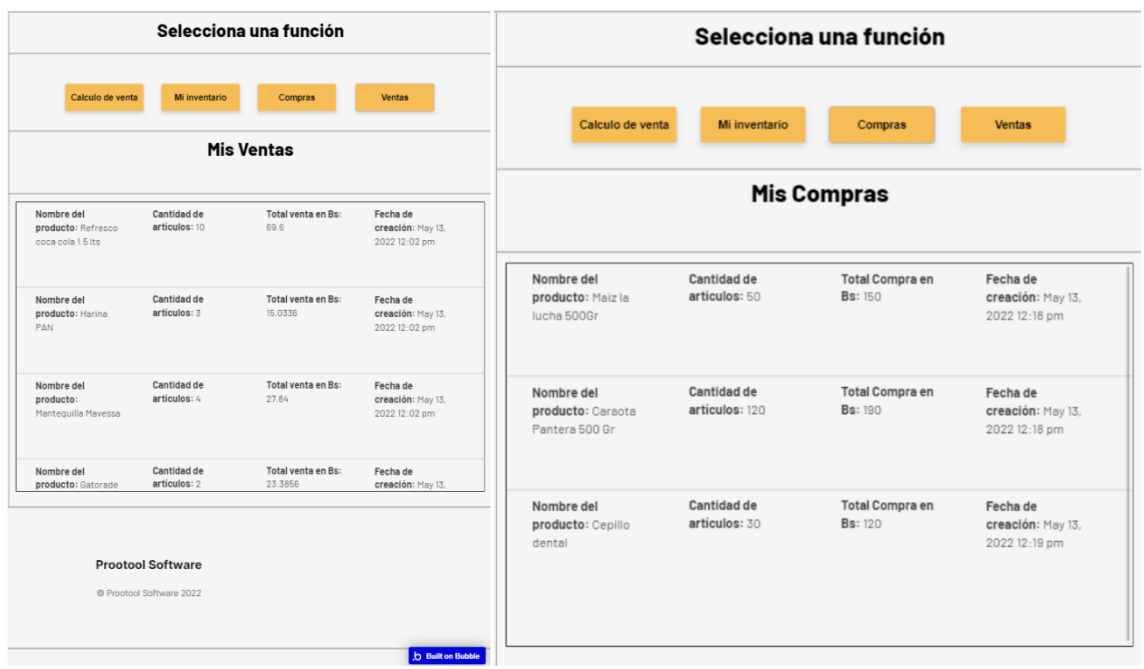

#### Figura N°6.

Desarrollo del Software (Mis ventas, Mis compras)

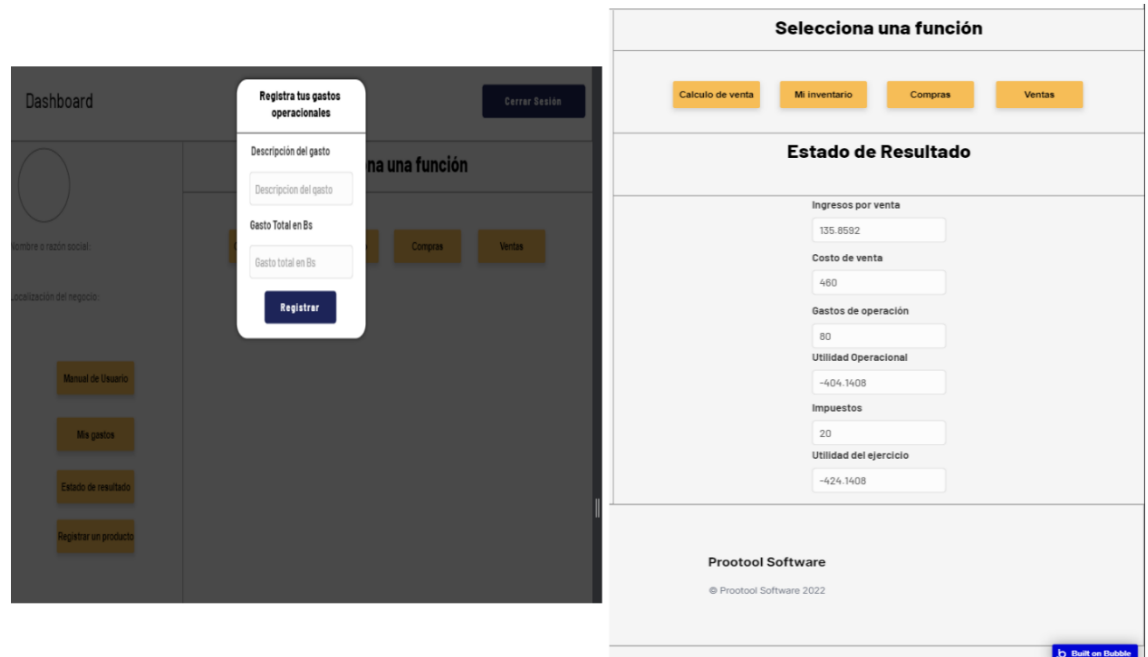

## Figura N°7.

Desarrollo de Software (Registrar gastos, Estado de Resultado)

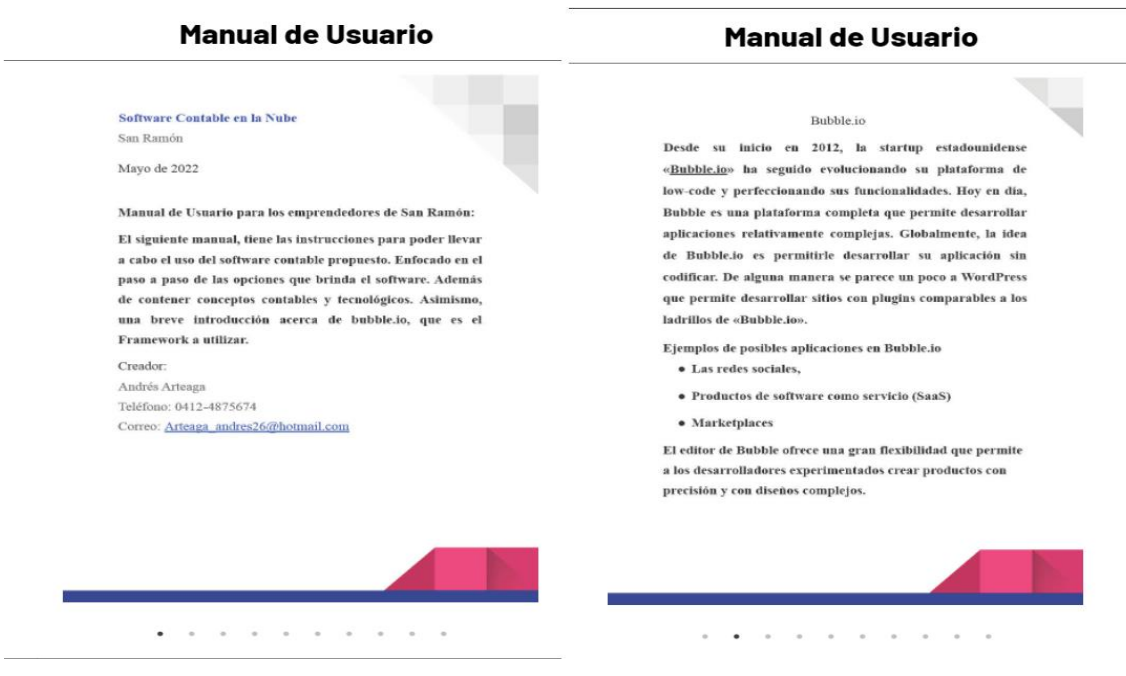

Figura N°8. Manual de Usuario

#### Manual de Usuario

El manual de utilización se detallará por etapas, que permita visualizar paso a paso desde el inicio de sesión en la plataforma hasta los cambios necesarios para la óptima actualización del menú del OR.

#### PASO I Para comenzar a usar Protool Software, Debes registrarte. Una vez registrado entras a tu Dashboard que es tu panel de usuario, donde podrás visualizar todas las opciones que te ofrece Protool Software.

Necesitas entrar con una dirección URL: https://tuky-tuky.bubbleapps.io/version-test/index?debug\_m ode=truc. La dirección URL te enviará al index o página de aterrizaje, una vez en la página de aterrizaje da click en el botón continuar. Seguidamente debes colocar los datos que te solicitan los campos de registro, si va tienes cuenta da click en "OR LOGIN". Para iniciar sesión, ingresa el correo electrónico y contraseña con la que creaste tu cuenta. (Importante, cada usuario es independiente)

#### $\sim$  $\bullet\qquad \circ\qquad \circ\qquad \circ\qquad \circ\qquad \circ\qquad \circ$  $\sim$

#### **Manual de Usuario**

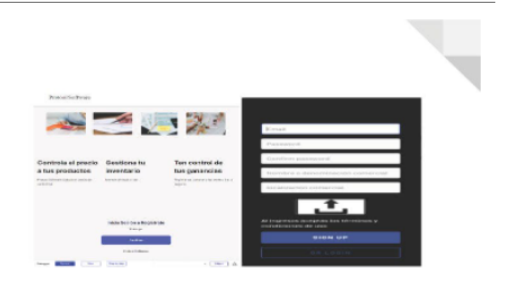

#### PASO II

Una vez en tu Dashboard, tendrás a la mano las opciones de Protool Software, Comienza a Registrar un producto, Ingresa el nombre del producto ejemplo: Harina PAN, seguidamente caracteriza el producto, ejemplo: Producto no perecedero, Harina de maíz.

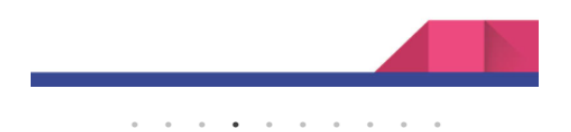

## Figura N°9. Manual de Usuario (PASO I, PASO II)

**Manual de Usuario Manual de Usuario** visualizar tus ventas cronológicamente en la sección de ventas. egistra un pr  $\sim$ Startford<br>presente in  $rac{1}{2}$  $rac{1}{2}$  $\label{eq:3.1} \frac{\partial \mu_{\alpha}(\mathbf{x})}{\partial \mathbf{x}} \mathbf{d}(\mathbf{x}) = -\frac{\partial \mu_{\alpha}(\mathbf{x})}{\partial \mathbf{x}} \frac{\partial \mu_{\alpha}}{\partial \mathbf{x}} \frac{\partial \mu_{\alpha}}{\partial \mathbf{x}}$ nown  $\sim$  $\frac{1}{2} \frac{1}{2} \frac{1}{2} \frac{1}{2}$ **Scribske**<br>Writech Louis  $\frac{1}{2}$ faria de someoniet<br>promotis PASO III Los productos registrados aparecerán en tu sección de PASO IV compras, donde podrás defallar cada compra,<br>cronológicamente, y que verá reflejado en el estado de En este paso debes estar dentro de la página del Menú QR. resultados. Las ventas realizadas en el inventario, serán La herramienta de bubble jo tiene una lista de herramientas reflejadas en el estado de resultado como también podrás en el lado izquierdo, estás opciones son las que permiten realizar, cambios y crear secciones nuevas. El proyecto ya  $\begin{array}{cccccccccccccc} \bullet & \bullet & \bullet & \bullet & \bullet & \bullet & \bullet & \bullet & \bullet \end{array}$  $\sim$  $\overline{\phantom{a}}$ à.

Figura N°10. Manual de Usuario (PASO III, PASO IV)

#### **Cronograma de ejecución y control**

El proyecto tiene un tiempo de duración de 5 meses de los cuales fueron organizados según el orden establecidos en los objetivos específicos de la propuesta. La primera acción fue presentarles a los emprendedores el software contable, sus características alcances y limitaciones. Asimismo, impartiendo conocimientos de la relación que tiene el software con la contabilidad.

Seguidamente, se realizó la capacitación a los emprendedores, del uso del software, del procedimiento que se requiere para la óptima utilización del software. La capacitación se desarrolló a través de Videollamadas, envió de manual de usuario a través de correo electrónico. Cabe destacar, que el software cuenta con su sección de manual de usuario, haciendo que la experiencia del usuario sea la más cómoda posible.

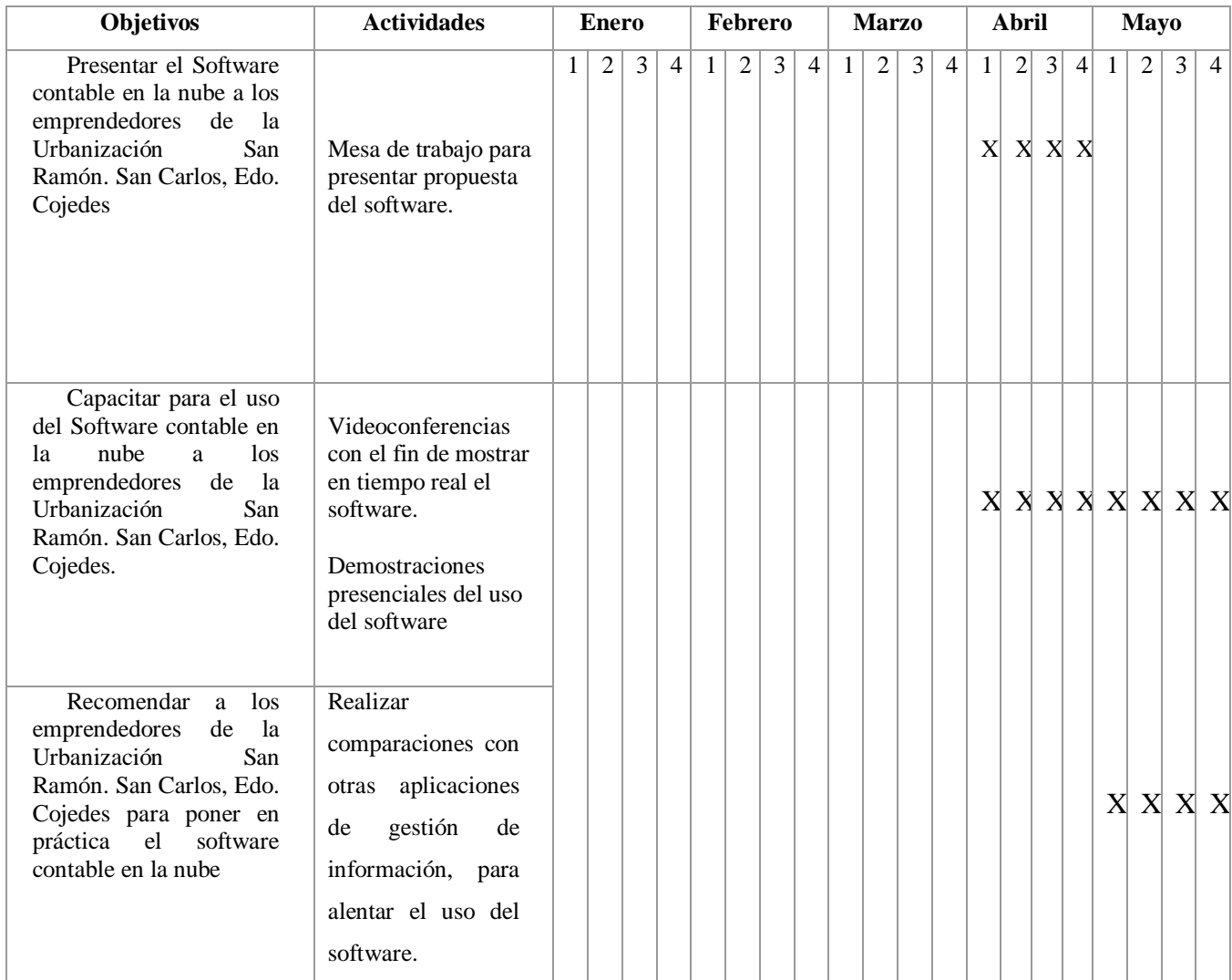

Figura N 11. Cronograma de actividades.

**Fuente:** Arteaga (2022)

#### **CONCLUSIONES Y RECOMENDACIONES**

La contabilidad, las finanzas y el software están siendo disruptivos en los tiempos que transcurren, por tal razón aquellos individuos que tienen un negocio ya sean grandes, medianos o pequeños emprendimientos, es necesario que cuenten con sistemas contables y financieros que les ayude a organizar sus finanzas y ahorrar tiempo y dinero al momento de realizar sus actividades contables/administrativas. Usualmente, las grandes y medianas empresas, cuentan con sistemas contables mayormente de facturación y almacenamiento de datos contables. Sin embargo, estos softwares tienden a no tener anexado a su software elementos como estados financieros, análisis de costos, porcentaje de venta que tiene cada artículo y todo aquello que necesita ser medido para la toma de decisiones.

Ahora bien, las pequeñas empresas, negocios o emprendedores tienen un nivel bajo de uso del software que permiten simplemente facturar sus ventas, registrar inventarios y acciones generales que traen los softwares convencionales. La implementación de un software contable en la nube conocidos, tienen la capacidad de realizar las tareas contables y administrativas, usado desde cualquier ordenador, o dispositivo móvil que permitirá su uso desde cualquier lugar y momento, siendo éste un punto a favor de usar los softwares tradicionales.

Cabe destacar, que los softwares contables son creados para dispositivos en formato de archivos .exe el cual son aplicaciones que podrás utilizar sólo en el equipo donde fué instalado. Teniendo en cuenta, el detalle principal de un software de archivos, un SaaS o software en la nube, surgió la propuesta para los emprendedores de la Urbanización San Ramón, Edo. Cojedes por las características intrínsecas de la nube y de los emprendedores. Atendiendo lo anterior, las primeras características que los emprendedores tienen son las herramientas tecnológicas necesarias para el uso del software como son los ordenadores, y dispositivos móviles y por último conexión a internet por lo cual no derivará ningún gasto al momento de implementarlo.

Por otro lado, el desarrollo del software, las indicaciones de su uso y la facilidad de su utilización, hace que la propuesta pueda llevarse a cabo en su totalidad. Se tomará en cuenta los resultados obtenidos en las encuestas realizadas a los emprendedores para forjar un software intuitivo en cuanto a su lógica y diseño. La implementación del software contable busca crear nuevas tecnologías que sean beneficiosas a todos los

usuarios y particularmente en las áreas de la contabilidad y las finanzas y promover el desarrollo de aplicaciones disruptivas a otros investigadores. Se espera lograr que los emprendedores crezcan financieramente y puedan organizar sus emprendimientos y lleguen a medianas o grandes empresas, con los conocimientos contables/financieros y tecnológicos que son de suma importancia cuando de crecer se trata.

Se asidera a los emprendedores, ir más allá de las enseñanzas que se imparten para la utilización del software en la nube y no quedarse sólo con informaciones de sistemas, sino también escudriñar acerca de los sistemas contables que rigen el código de comercio, adentrarse en los términos contables y financieros como los estados financieros, leer resultados obtenidos de las ganancias y de las pérdidas, de sus flujos de efectivos. Esto los guiará al momento de tomar las decisiones más acertadas de las que dependerá el futuro de su emprendimiento

#### **BIBLIOGRAFÍA**

Arias Fidias (2012). Autor: Fidias G. Arias. Año: 2012. Título: El proyecto de Investigación: Introducción a la investigación científica. Edición: 6ta.Ciudad y País: Caracas, Venezuela. Editorial: Episteme.

Arias Fidias (1992). Autor: Fidias G. Arias. Año 1992. El proyecto de investigación. Edición: 3ra. Ciudad y País: Caracas Venezuela. Editorial: Orial ediciones

Instituto Universitario Politécnico "Santiago Mariño" (2006). Autor: Instituto Universitario Politécnico "Santiago Mariño". Título: Manual de trabajo especial de grado. Edición: 4ta. Ciudad y País: Caracas Venezuela.

Santa Palella y Filiberto Martins (2010). Autor: Santa Palella Strauss y Filiberto Martins Pestana. Año: 2010. Título: Metodología de la investigación cualitativa. Edición: 2da edición. Ciudad y País: Caracas; Venezuela. Editorial: Universidad Pedagógica Experimental Libertador.

Arias Fidias (2006). Autor: Fidias G. Arias. Año: 2006. Título: El proyecto de Investigación: Introducción a la investigación científica. Edición: 5ta edición. Ciudad y País: Caracas, Venezuela. Editorial: Episteme.

Chiavenato (1989). Autor: Chiavenato. Año: 1989. Título: Introducción a la Teoría General de la Administración. Edición: 4ta edición. Ciudad y País: México D.F, México. Editorial: Panopo.

TAMAYO Y TAMAYO, M. (2007). Autor: Tamayo Mario. Año: 2007. Título: El proceso de la investigación científica. Edición: 4ta Edición. Ciudad y país: Guadalajara, México. Editorial: Limusa

Carlos Sabino (1992). Autor: Carlos Sabino. Año: 1992. Título: El proceso de investigación. Edición: Corregida y actualizada. Ciudad y país: Caracas, Venezuela.

Tamayo y Tamayo, M. (2003). Autor: Tamayo Mario. Año: 2003. Título: El proceso de la investigación científica. Edición: 4ta Edición. Ciudad y país: Guadalajara, México. Editorial: Limusa

Laudon y Laudon (1998). Autor: Laudon y Laudon. Año: 1998. Título: Administración de los Sistemas de Información. Organización y Tecnología. Edición: 3era edición. Ciudad y País: México. Editorial: Prentice Hall.

Meigs y Williams, Haka y Bettner (2000). Autores: Meigs, Williams, Haka, Bettner. Año: 2000. Título: La base para Decisiones gerenciales. Edición: 11ma edición. Ciudad y País: México. Editorial: McGraw-Hill.

(Grupo PH, 2018 25 de septiembre). Software en la nube sin gastar una fortuna. Recuperado el 20 de abril de 2022, de: [SOFTWARE EN LA NUBE PARA PYMES](https://www.grupoph.com/software-en-la-nube/)  [\(grupoph.com\)](https://www.grupoph.com/software-en-la-nube/)

Siigo (2021). Autor: Siigo. Título: Software contable: Descubre la importancia de usar uno en tu pequeña empresa. Recuperado el 21 de abril de 2022, de: [La importancia](https://www.siigo.com/blog/software-contable-para-pymes/#:~:text=La%20utilizaci%C3%B3n%20de%20un%20sistema%20contable%20es%20esencial,un%20software%20contable%20tiene%20para%20las%20empresas%20peque%C3%B1as.)  [de un software contable para las empresas pequeñas \(siigo.com\)](https://www.siigo.com/blog/software-contable-para-pymes/#:~:text=La%20utilizaci%C3%B3n%20de%20un%20sistema%20contable%20es%20esencial,un%20software%20contable%20tiene%20para%20las%20empresas%20peque%C3%B1as.)

(Editorial Etecé, 2022, 14 de Febrero).Software. Recuperado el 20 de Febrero de 2022, de: Software - [Qué es, concepto, tipos, ejemplos, hardware](https://concepto.de/software/)

Sabino, Carlos A (2002). Autor: Sabino, Carlos A. Año: 2002. Título: El Proceso de Investigación: Una introducción teórico-práctica /por Carlos A Sabino Ciudad y País: Caracas, Venezuela. Editorial: Panopo.

Luz. M Cortez. S, Juliana. A Vega. H, Nancy García. M, Nidia. L Aguilar. C (2017). "Propuesta de un Software Básico para el manejo de la Información Financiera y Contable de la Asociación Usuaria del Programa Hogares de Bienestar sector Patio Bonito adscritos al Instituto Colombiano de Bienestar Familiar (ICBF). [Tesis de Grado, Fundación Universitaria Panamericana]. [1.Informe final de trabajo de grado.pdf](https://repositoriocrai.ucompensar.edu.co/bitstream/handle/compensar/4545/1.Informe%20final%20de%20trabajo%20de%20grado.pdf?sequence=1)  [\(ucompensar.edu.co\)](https://repositoriocrai.ucompensar.edu.co/bitstream/handle/compensar/4545/1.Informe%20final%20de%20trabajo%20de%20grado.pdf?sequence=1)

Caurin, J. (2016). Título: Definición de activo. Nombre de la página web: economiasimple.net. Recuperado de: ¿Qué es un activo? | Concepto de activo | [Definición de activo \(economiasimple.net\).](https://www.economiasimple.net/glosario/activo#:~:text=Definici%C3%B3n%20de%20Activo%20Juanma%20Caurin%20septiembre%2020%2C%202016,por%20la%20empresa%20como%20resultado%20de%20acciones%20pasadas.?msclkid=5eb0a11bd07c11ec9228a899eab7552d) Fecha de consulta: 05-05-2022

Guajardo C (2005). Autor: Guajardo C. Gerardo. Título: Fundamentos de contabilidad. Edición: 5ta. Editorial: McGraw-Hill. País: México.

Rendon, J (2007). Autor: Lozano Rendón, José Carlos. Título: Teoría e investigación de la comunicación de masas. Edición 2da. País: México. Editorial: Leticia Gaona Figueroa.

A. Redondo (2004). Autor: A. Redondo. Título: Curso práctico de contabilidad general y superior. Edición 4ta. Editorial: Centro contable venezolano. Ciudad y País: Caracas, Venezuela.

Thompson/Strickland (2004). Autores Thompson, Strickland. Título:

Administración estratégica Textos y casos. Edición:13va. Edición. Editorial: Graw Hill Interamericana. País: México.

Fierro (2013). Autor: Fierro M. Ángel M. Título: Contabilidad General. Edición 4ta edición. Editorial: Eco ediciones. País: Colombia.

Mark Washington (2021). Autor: Mark W. Título: Software de contabilidad financiera, informe de investigación de la industria y tendencias de crecimiento hasta el 2030. Nombre de la página: El Heraldo de León. Recuperado de: [Software De](https://www.el-heraldo-bajio.com/software-de-contabilidad-financiera-informe-de-investigacion-de-la-industria-y-tendencias-de-crecimiento-hasta-2030/?msclkid=6883d594d0b411ec90192ab046438c13)  [Contabilidad Financiera Informe De Investigación De La Industria Y Tendencias De](https://www.el-heraldo-bajio.com/software-de-contabilidad-financiera-informe-de-investigacion-de-la-industria-y-tendencias-de-crecimiento-hasta-2030/?msclkid=6883d594d0b411ec90192ab046438c13)  Crecimiento Hasta 2030 – [El Heraldo de León \(el-heraldo-bajio.com\).](https://www.el-heraldo-bajio.com/software-de-contabilidad-financiera-informe-de-investigacion-de-la-industria-y-tendencias-de-crecimiento-hasta-2030/?msclkid=6883d594d0b411ec90192ab046438c13) Fecha consultada: 06-05-2022.

Blanco. K, García L. (2019). "Herramientas tecnológicas para la automatización de los procedimientos contables en la oficina Gutiérrez & Asociados, San Carlos Edo. Cojedes. [Trabajo Especial de Grado Universidad Nacional Experimental de los Llanos Occidentales Ezequiel Zamora].

#### **Anexo A.**

#### **Cuestionario**

#### **Lineamientos:**

- 1. Leer detenidamente todos los ítems antes de responder.
- 2. Responder con veracidad.
- 3. Marcar con un Checklist las respuestas.
- 4. Solo utilizar una respuesta por pregunta.
- 5. Debe responder en base a: Si (x) o No (x)

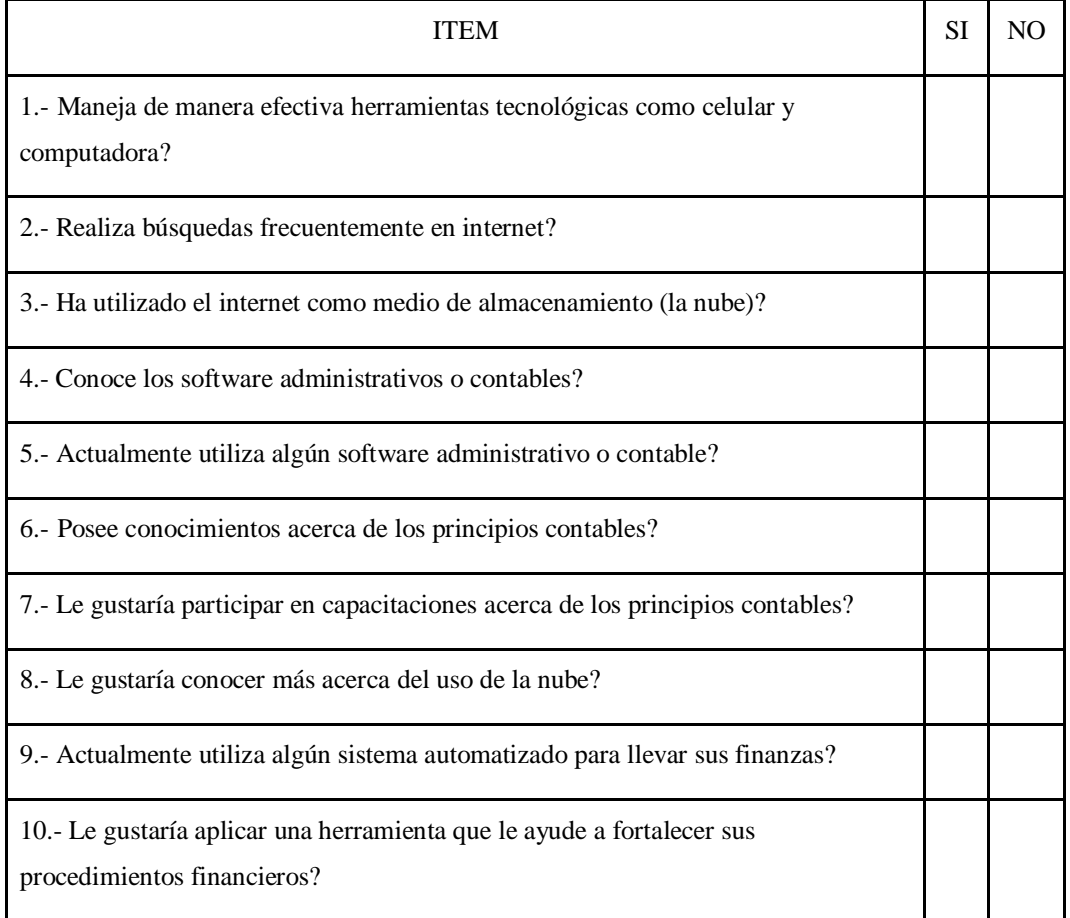

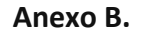

**Cálculo de la confiabilidad KR-20**

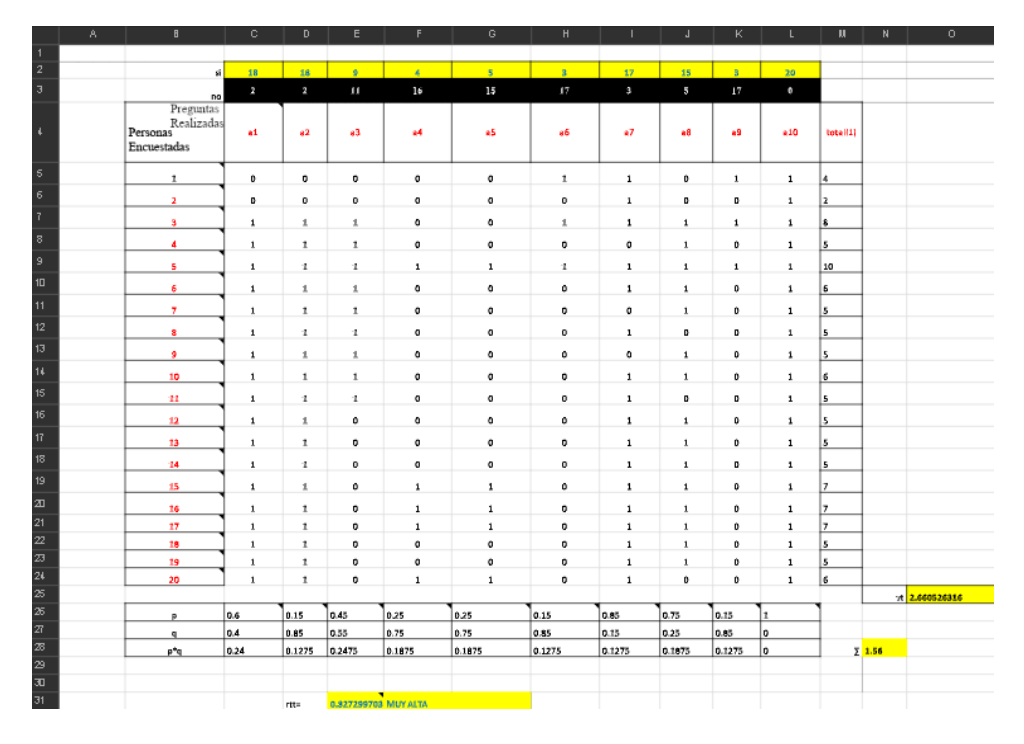

#### **Anexo C.**

#### **Experto Validador Jean Ortiz**

# REPÚBLICA BOLIVARIANA DE VENEZUELA<br>MINISTERIO DEL PODER POPULAR PARA LA EDUCACIÓN UNIVERSITARIA<br>UNIVERSIDAD NACIONAL EXPERIMENTAL DE LOS LLANOS OCCIDENTALES<br>VICERRECTORADO DE INFRAESTRUCTURA Y PROCESOS INDUSTRIALES<br>PROGRAM

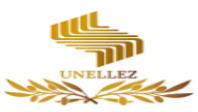

#### VALIDACIÓN DEL INSTRUMENTO

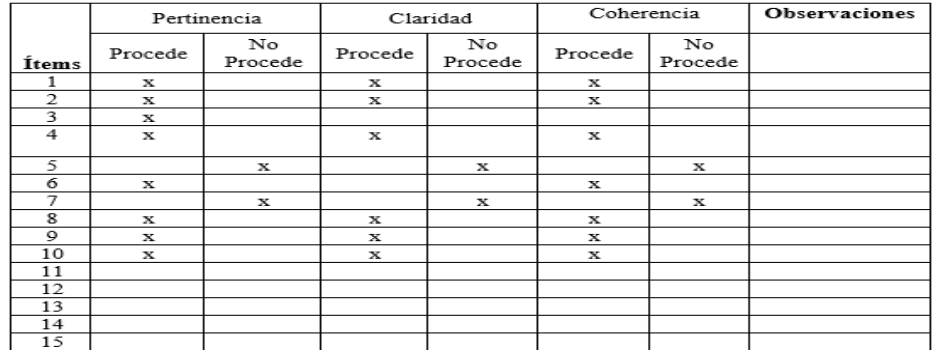

DATOS DE IDENTIFICACIÓN DEL EXPERTO<br>Nombres y Apellidos: Jean M. Ortiz Arteaga<br>Cargo que desempeña: Profesor Ordinario Tiempo Completo<br>Profesión: Ingeniero & Abogado<br>Fecha: 17/02/2022

FIRMA:

D

### **Anexo D.**

## **Experto Validador Reynaldo Mujica**

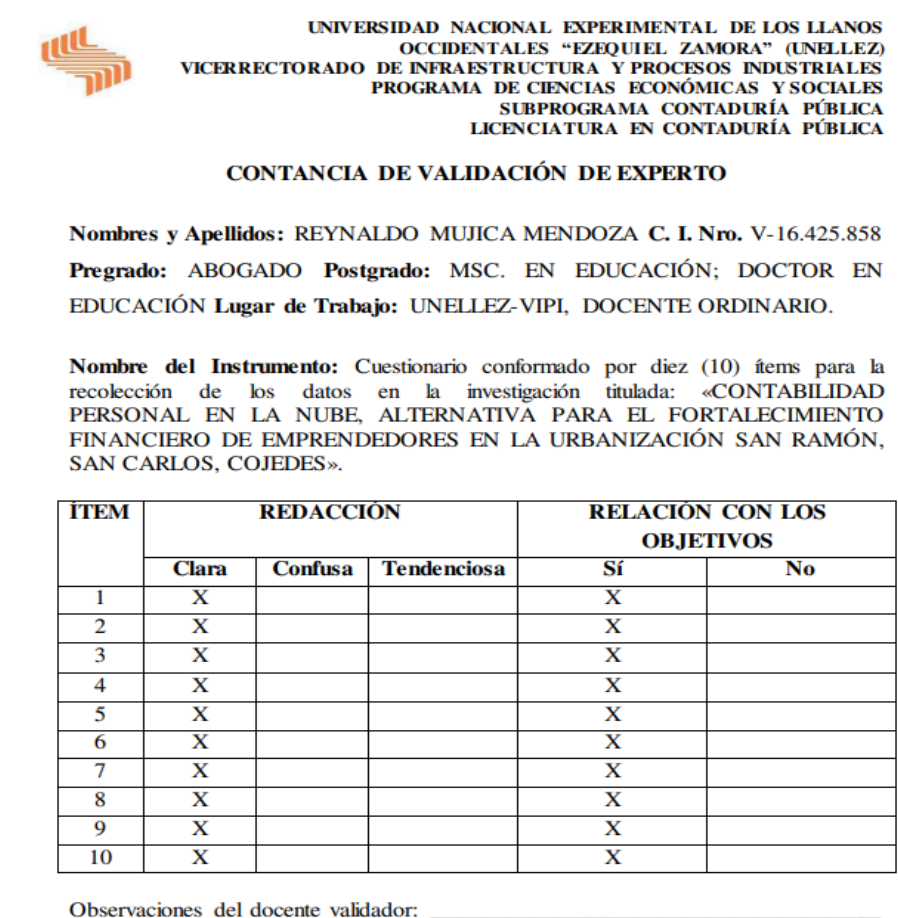

**Firma del Docente Validador<br>Fecha:** San Carlos, 16 de Febrero de 2021

#### **Anexo E.**

#### **Experto validador Lirio González**

# REPUBLICA BOLIVARIANA DE VENEZUELA<br>MINISTERIO DEL PODER POPULAR PARA LA EDUCACIÓN UNIVERSITARIA<br>UNIVERSIDAD NACIONAL EXPERIMENTAL DE LOS LLANOS OCCIDENTALES<br>VICERRECTORADO DE INFRAESTRUCTURA Y PROCESOS INDUSTRIALES<br>PROGRAM

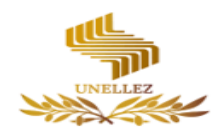

#### VALIDACIÓN DEL INSTRUMENTO

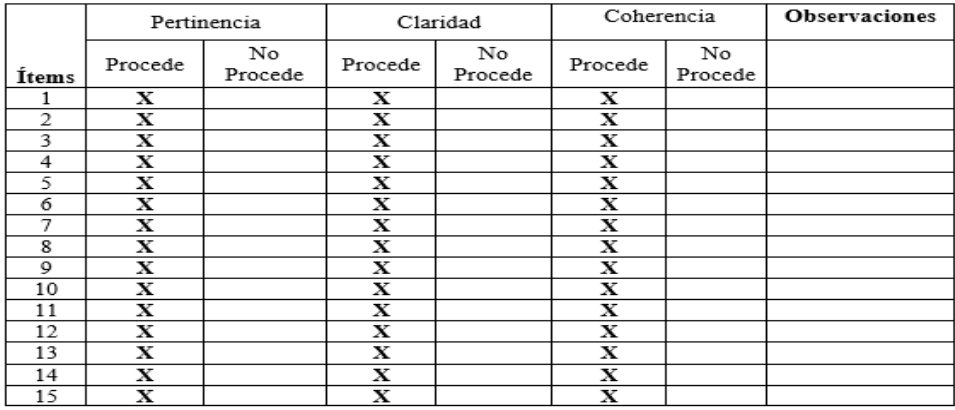

## **DATOS DE IDENTIFICACIÓN DEL EXPERTO<br>Nombres y Apellidos:<br>Cargo que desempeña:<br>Profesión:<br>Fecha:**

FIRMA:

|                  | Α                                                  | $\overline{B}$ | c.   | D   | E   | F   | G  | H                                    |                         |  |
|------------------|----------------------------------------------------|----------------|------|-----|-----|-----|----|--------------------------------------|-------------------------|--|
| 1                | Control, Revisión, Aplicación, Repocisión de Stock |                |      |     |     |     |    |                                      |                         |  |
| $\overline{2}$   |                                                    |                |      |     |     |     |    |                                      |                         |  |
| 3.               | N <sup>*</sup>                                     |                |      |     |     |     |    |                                      |                         |  |
| 4                | <b>Item</b>                                        | SI             | %    | NO. | %   | S/R | %  | Total Personas<br><b>Encuestadas</b> | <b>Total Porcentaje</b> |  |
| 5.               |                                                    | 18             | 90%  | 2   | 10% | o   | 0% | 20                                   | 100.00%                 |  |
| 6.               | ż                                                  | 18             | 90%  | ż   | 10% | ò   | o% | 20                                   | 100.00%                 |  |
| 7.               | 3                                                  | 9              | 45%  | 11  | 55% | ٥   | 0% | 20                                   | 100.00%                 |  |
| 8                | 4                                                  | 4              | 20%  | 16  | 80% | 0   | 0% | 20                                   | 100.00%                 |  |
| 9                | 5                                                  | 5              | 25%  | 15  | 75% | ۵   | 0% | 20                                   | 100.00%                 |  |
| 10               | 6                                                  | 3              | 15%  | 17  | 85% | o   | 0% | 20                                   | 100.00%                 |  |
| 11               | 7                                                  | 17             | 85%  | 3   | 15% | 0   | 0% | 20                                   | 100.00%                 |  |
| 12               | 8                                                  | 15             | 75%  | 5   | 25% | o   | 0% | 20                                   | 100.00%                 |  |
| 13 <sub>13</sub> | 9                                                  | 3              | 15%  | 17  | 85% | ٥   | 0% | 20                                   | 100.00%                 |  |
| 14               | 10                                                 | 20             | 100% | 0   | O%  | ۵   | 0% | 20                                   | 100.00%                 |  |

**Anexo F. Tabla de Análisis de resultados Escala dicotómica**

## **Anexo G. Flujograma de las fases para la propuesta**

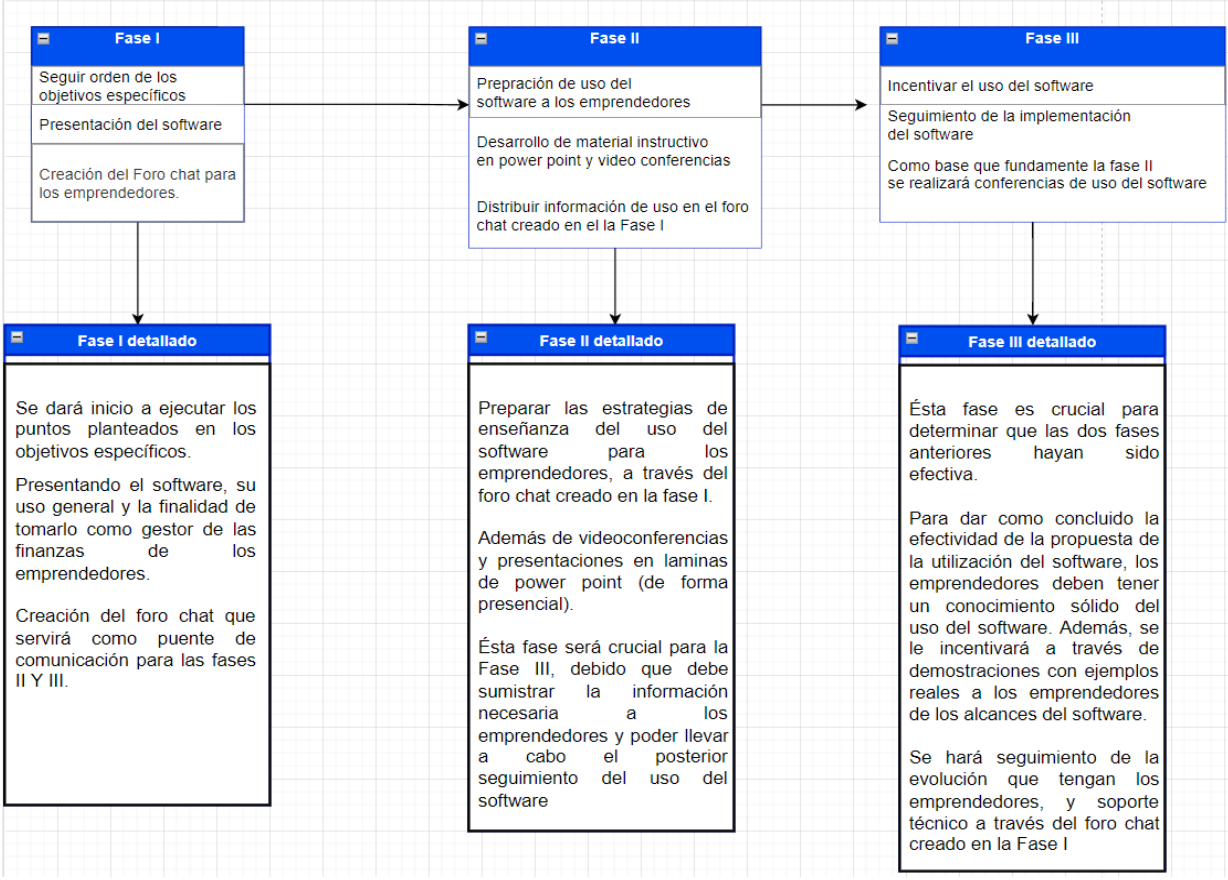